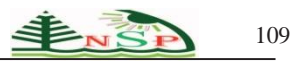

International [Journal of Learning](http://naturalspublishing.com/show.asp?JorID=8&pgid=0) Management Systems

<http://dx.doi.org/10.12785/ijlms/030201>

# **The Effectiveness of a Strategy of Education Projects on the Development of Integrated Circuit Design Skills of Tenth Grade Students**

*Mahmoud M. Rantisi* \* and *Ziad S. Barakat*.

College of Education, the Islamic University of Gaza, Gaza Strip, Palestine

Received: 7 Mar. 2015, Revised: 2 Apr. 2015, Accepted: 3 Apr. 2015. Published online: 1 Jul. 2015.

**Abstract:** The research aims to detect the effectiveness of a strategy of education projects in the development of integrated circuit design skills to the tenth grade students, The researchers followed a special strategy in teaching, The sample consisted of (20) female students from the tenth grade. An achievement test containing (28) question of the type of multiple-choice to measure the cognitive aspects. An observation card containing (19) paragraph was used for measuring the performance aspects. The results of the study show that there is a statistically significant difference at the level ( $\alpha$  =0.05) between the average scores of students research sample in cognitive skills and performance before the application of the experiment and after the application In favor of the post application. The study also revealed a presence of very effective strategy for education projects in excess of (1.2) according Black equation for average gain in the development of integrated circuit design skills.

**Keywords:** education projects, integrated circuit, design skills.

# **فاعلية إستراتيجية التعليم بالمشاريع في تنمية مهارات تصميم الدارات المتكاملة لدى طالبات الصف العاشر األساسي**

, زياد سعيد بركات **\*** محمود محمود الرنتيسي

كلية التربية، الجامعة األسالمية بغزة، غزة، فلسطين

**الملخص:** هدف البحث الكشف عن فاعلية إستراتيجية التعليم بالمشاريع في تنمية مهارات تصميم الدارات المتكاملة لدى طالبات الصف العاشر األساسي، واستخدم الباحثان لهذا الغرض طريقة البحوث التطويرية القائمة على أسلوب تطوير المنظومات وذلك بتطبيق خطوات نموذج محمد خميس )2006( للتصميم التعليمي. وتكونت عينة البحث من (20 ) طالبة تم اختيارهن بطريقة عشوائية من طالبات الصف العاشر الأساسي، في إحدى المدارس الأساسية بغزة، ولقد قام الباحثان بتصميم اختباراً تحصيلياً يحتوي على (28) سؤالاً من نوع اختيار من متعدد بهدف قياس الجوانب المعرفية, وبطاقة ملاحظة مكونة من أربعة مجالات رئيسة و(19) فقرة بهدف قياس الجوانب الأدائية. واتبع الباحثان المنهج الوصفي التحليلي في تحليل المحتوى، وتحديد حاجات المتعلمين، وتحديد معايير تصميم الدارات المتكاملة، كما استخدما المنهج التجريبي لقياس فاعلية اإلستراتيجية المقترحة. وكشفت نتائج الدراسة عن وجود فرق دال إحصائياً عند مستوى ( σ.05 =0.05 ) بين متوسط درجات الطالبات عينة البحث في المهارات المعرفية والأدائية قبل تطبيق التجربة وبعد تطبيقها لصالح التطبيق البعدي, كما كشفت الدراسة عن وجود فاعلية كبيرة لإستراتيجية التعليم بالمشاريع تزيد عن (1.2) وفقاً لمعادلة بلاك للكسب المعدل في تنمية مهارات تصميم الدارات المتكاملة.

**الكلمات المفتاحية:** إستراتيجية - التعليم بالمشاريع - الدارات المتكاملة.

## **المقدمة**

 تُعد التكنولوجيا من أهم المجاالت التي أثرت بشكل كبير على جوانب الحياة كافة، والجانب التعليمي بشكل خاص، مما أدى إلى إعادة النظر في أساليب التدريس وطرائقه والتنويع في االستراتيجيات التدريسية التي يتبعها المعلمون من أجل تحقيق األهداف المرجوة.

وقد جاءت استراتيجيات التدريس من مصادر متعددة ومدارس مختلفة في فلسفتها التربوية، ونظرياتها التعليمية، وتركيزها على بعض الجوانب اإليجابية في التعلم. فلكل منها رأيها في طبيعة التعلم، وشكل البيئة اللازمة لحدوثه، والنشاطات التي تؤدي إليه، والتخصص الذي تناسبه، والإمكانيات اللازمة لتوفير قدر من النمو نتيجة له، لذا يجدر بالمدرس أن ينوع في طرقه واستراتيجياته بما يتالءم وطبيعة الطلبة، والمادة الدراسية، وما يصاحبها من ظروف ومتغيرات أخرى انطالقاًمن فلسفة خاصة، وتجارب سابقة حول الفرد ومستقبله ) الحالق، 2010(.

وتحقق إستراتيجية التعلم بالمشاريع عددا من الأهداف التي تتلاقى مع طبيعة العلم ومنها: عمل الفرق، وشرط الإجماع لاعتماد المعرفة، ودور المناقشة في تطوير المعرفة، وغيرها من الأهداف، لذلك فإن إستراتيجية التعليم بالمشروع تعد من الاستراتيجيات المساندة للاستراتيجيات الرئيسة في تدريس العلوم كالتعلم المبني على االستقصاء ودورة التعلم.) سعدي والبلوشي، 2008(

فاستخدام المشروعات ضمن المناهج الدراسية يكون لها أثراً كبيراً في تنشيط عملية التعلم حيث يقوم الطالب بصياغة أهداف المشروع ثم، التخطيط له، وتنظيم إجراءات التنفيذ من أجل تحقيق تلك الأهداف. ( لاشين،2009)

وتعتبر إستراتيجية التعلم بالمشاريع كأحد اإلستراتيجيات المناسبة لتدريس مبحث التكنولوجيا، وخاصة الموضوعات التي تتطلب تنمية مهارات عملية مثل، وحدة اإللكترونيات لما تتضمنه من مشاريع علمية هادفة تساعد على تنمية المهارات المعرفية واألدائية لدى الطلبة.

وقد أكدت العديد من الدراسات على أهمية إستراتيجية التعلم بالمشاريع كدراسة عقل )2012( حيث توصلت إلى وجود فاعلية كبيرة إلستراتيجية التعلم بالمشاريع اإللكترونية في تنمية التحصيل المعرفي واألدائي لدى الطالبات، ودراسة الصيعري )2010( التي توصلت إلى أن التعلم بالمشاريع القائم على الويب ينمي مهارة حل المشكلات وزيادة التحصيل في مادة الحاسوب لدى الطالبات، وهدفت دراسة سمسون (Simpson :2011) إلى معرفة أثر إستراتيجية التعلم بالمشروع معتمداً على اللغة الانجليزية داخل الفصول الدراسة في جامعة تايلاند, وهدفت دراسة بيرس (2011 :Beres ) إلى معرفة التعلم القائم على المشروع، وأثره على التحفيز للرياضيات داخل الفصل الدراسي للمراهقين، وبينت نتائج الدراسة أن التعلم بالمشروع هو طريقة فاعلة وايجابية لتحفيز معظم الطالب. وهدفت **دراسة إيردم** )2010 ,Erdem )إلى معرفة أثر التعلم بالمشروع على اتجاه الطالب نحو الكيمياء، والقلق االختباري, وتوصلت نتائج الدراسة إلى عدم وجود فروق ذات داللة إحصائية بين االختبار القبلي والبعدي. في حين أكدت دراسة الشين )2009( وجود فاعلية كبيرة لنموذج التعلم القائم على المشروعات في تنمية مهارات التنظيم الذاتي والأداء الأكاديمي في الرياضيات، وكذلك توصلت دراسة إنتل )2008 ,Intel )إلى فعالية استخدام التعلم القائم على المشروعات في تنمية المهارات المعرفية، والمهارية، والوجدانية، وقدرة الطالب على التنظيم، والتخطيط، واستشراف المستقبل، وأثبتت دراسة قرامان )2007 ,Graummann )أن التعلم القائم على المشروعات يحفز الطالب على التعلم، وعدها أنها من أفضل أنظمة التعليم، وتوصلت دراسة شافت )2007 ,Shaft )إلى أن التعلم القائم على المشروعات يسهل المعرفة للمحتوى، ويمنحهم القدرة على حل مشكلات أكثر تعقيداً، كما توصلت دراسة ( Eskrootchi& Oskrochi, 2010 ) إلى وجود فروق دالة إحصائية بين الطلبة الذين تمت دراستهم عن طريق التعليم بالمشاريع اإللكترونية وأقرانهم الذين درسوا بالطريقة التقليدية لصالح إستراتيجية التعلم بالمشاريع اإللكترونية.

 ولقد سعت العديد من الدراسات إلى تطوير تدريس التكنولوجيا؛ بهدف تحسين مستوى أداء الطلبة فيها، وذلك من خالل تجريب العديد من الاستراتيجيات، والطرق، والأساليب، أو بناء البرامج الموجهة، والبرمجيات التعليمية الهادفة، وقدمت هذه الدراسات دليلاً على إمكانية تنمية، وتدريس التكنولوجيا، ورفع مستوى التحصيل فيها مثل دراسة ضاهر )2012**(** حيث هدفت إلى معرفة أثر تطوير وحدة اإللكترونيات بمبحث التكنولوجيا في ضوء المعايير العالمية في تنمية المهارات اإللكترونية لدى طالبات الصف العاشر األساسي بغزة, وبينت نتائج الدراسة وجود فاعلية ألثر تطوير وحدة الإلكترونيات في تنمية مهارة التحصيل المعرفي والأدائي، وهدفت دراسة أبو علبة (2012) إلى معرفة أثر برنامج يوظف السبورة الذكية في تنمية المهارات العملية في المخططات الكهربائية لدى طلبة الصف الناسع الأساسي بغزة, وبينت نتائج الدراسة وجود فاعلية للبرنامج في تنمية مهارات التحصيل المعرفي والأدائي لدى الطلاب. كما هدفت دراسة الحجار (2012) إلى الكشف عن فاعلية برنامج مقترح قائم على المثيرات البصرية لاكتساب المهارات الإلكترونية لدى طالبات الصف العاشر الأساسي المعاقات سمعياً, وتوصلت نتائج الدراسة إلى وجود فاعلية كبيرة للبرنامج في تنمية مهارات التحصيل المعرفي والأدائي لدى الطالبات المعاقات سمعياً. وكذلك هدفت دراسة الوحيدي (2009) الكشف عن أثر برنامج مقترح في ضوء الكفايات اإللكترونية الكتساب بعض المهارات لدى طالبات تكنولوجيا التعليم في الجامعة اإلسالمية, وبينت نتائج الدراسة وجود فروق ذات داللة إحصائية بين متوسط درجات الطالبات في اكتساب مهارة التحصيل المعرفي واألدائي لصالح التطبيق البعدي. **و**هدفت دراسة شقفة )2008( إلى بناء برنامج تقني في ضوء المستحدثات التقنية لتنمية بعض المهارات اإللكترونية في منهاج التكنولوجيا لدى طالبات الصف العاشر األساسي بغزة, أما دراسة برغوت )2008( فقد هدفت إلى معرفة أثر استخدام إستراتيجية التعلم المتمركز حول المشكلة، على تنمية بعض المهارات في التكنولوجيا لطالب الصف السادس الأساسي بغزة, وبينت نتائج الدراسة وجود فاعلية كبيرة لأثر إستراتيجية التعلم المتمركز حول المشكلة في تنمية مهارات التحصيل المعرفي والأدائي لدى الطلاب لصالح المجموعة التجريبية. أما دراسة شاهين (2008) فقد هدفت هذه الدراسة إلى بناء وقياس فاعلية برنامج وسائط المتعددة مقترح قائم على منحنى النظم في تنمية مهارة التمديدات الكهربائية المنزلية في كتاب التكنولوجيا للصف التاسع الأساسي, وبينت نتائج الدراسة فعالية البرنامج المقترح في التدريس. وأجريت العديد من الدراسات على مبحث التكنولوجيا بهدف تحسين أداء الطلبة مثل دراسة رضوان )2008(، ودراسة أبو حجر )2008(، و دراسة أبو طاحون )2007(، ودراسة عابد )2007(، ودراسة أبو ورد )2006(، و دراسة حسن )2005(**.**

## **مشكلة البحث**

من خلال تدريس أحد الباحثين لمبحث التكنولوجيا، لاحظ أن هناك قصوراً لدى الطلبة بشكل عام في مهارات تصميم الدارات المتكاملة، كذلك لاحظ عدم اتباع إستراتيجية تدريسية معينة عند تدريس وحدة اإللكترونيات، وتأكدت المشكلة عند مالحظة نتائج الطلبة في االختبارات، وتقيم المشاريع النهائية التي يقوم الطلبة بإنتاجها في نهاية الفصل، حيث كانت جودة تصميم تلك المشاريع منخفضة وال تتناسب مع المواصفات الموضوعة للمشاريع، كما الحظ في كثير من تلك المشاريع عدم وجود ارتباط بين المشاريع والمواصفات التربوية الجيدة لتصميم المشروعات التعليمية، كذلك الافتقار إلى مشاريع فعليةٍ يقوم بها الطلبة بأنفسهم، وللتصدي لهذه المشكلة دعت الحاجة الستخدام مشاريع فعلية تتسق مع محتوى الكتاب المدرسي، وتدعمه في تنمية مهارات تصميم الدارات المتكاملة.

مما سبق فقد تبلورت مشكلة البحث في وجود ضعف في مهارات تصميم الدارات المتكاملة مما استوجب البحث عن إستراتيجية بديلة وهي إستراتيجية التعليم بالمشاريع وقد تتطلب ذلك من الباحثان الكشف عن فاعلية تلك اإلستراتيجية في تنمية مهارات تصميم الدارات المتكاملة.

## **أسئلة البحث:**

يمكن تحديد السؤال الرئيس للبحث كالتالي**: "ما فاعلية إستراتيجية التعليم بالمشاريع في تنمية مهارات تصميم الدارات المتكاملة لدى طالبات الصف العاشر األساسي بغزة ؟ "**

#### **ويتفرع منه األسئلة الفرعية اآلتية:**

.1 ما مهارات تصميم الدارات المتكاملة الواجب تنميتها عند طالبات الصف العاشر؟

2. ما التصميم التعليمي للمحتوى بناءً على إستر اتيجية التعليم بالمشاريع؟

3. هل توجد فروق ذات دلالة إحصائية عند مستوى ( α ≥ 0.05 ) بين متوسط درجات الطالبات عينة البحث في المهارات المعرفية قبل تطبيق اإلستراتيجية وبعد تطبيقها.

4. هل توجد فروق ذات دلالة إحصائية عند مستوى ( α ≥ 0.05 ) بين متوسط درجات الطالبات عينة البحث في المهارات الأدائية قبل تطبيق اإلستراتيجية وبعد تطبيقها.

## **فرضيتا البحث:**

-1 ال توجد فروق ذات داللة إحصائية عند مستوى ) α ≥ 0.05 ) بين متوسط درجات الطلبة الذين درسوا بإستراتيجية التعلم بالمشاريع في المهارات **المعرفية** قبل تطبيق التجربة وبعد تطبيقها.

-2 ال توجد فروق ذات داللة إحصائية عند مستوى ) α ≥ 0.05 ) بين متوسط درجات الطلبة الذين درسوا بإستراتيجية التعلم بالمشاريع في المهارات **األدائية** قبل تطبيق التجربة وبعد تطبيقها.

#### **أهداف البحث:**

يسعى البحث إلى تحقيق الأهداف التالية:

- .1 الكشف عن قائمة مهارات تصميم الدارات المتكاملة .
- 2. التعرف إلى التصميم التعليمي للمحتوى بناءً على إستراتيجية التعليم بالمشاريع.
- .3 الكشف عن الفروق بين متوسط درجات الطالبات عينة البحث في المهارات **المعرفية** قبل تطبيق التجربة وبعد تطبيقها.

.4 الكشف عن الفروق بين متوسط درجات الطالبات عينة البحث في المهارات **األدائية** قبل تطبيق التجربة وبعد تطبيقها.

## **أهمية البحث:**

- .1 قد يوجه أنظار القائمين على التعليم بضرورة تبني إستراتيجية التعليم بالمشاريع، في إعداد المساقات المختلفة وتدريسها.
	- .2 قد يفتح البحث الحالي المجال أمام بحوث أخرى الستخدام إستراتيجيات جديدة في تدريس التكنولوجيا.

## **مصطلحات البحث:**

1 الإ**ستراتيجية:** يعرفها الباحثان إجرائياً بأنها: مجموعة من الإجراءات الذي يستخدم فيها المعلم كافة الوسائل والإمكانات من أجل تحقيق أهداف محددة<sub>.</sub>

2. **التعليم بالمشاريع:** يعرفه الباحثان إجرائياً بأنه: مجموعة الأنشطة التي يقوم بها الطلبة لأداء مهمات تعليمية بشكل فردي، أو مجموعات من أجل تحقيق أهداف محددة.

3. إ**ستراتيجية التعليم بالمشاريع:** يعرفها الباحثان إجرائياً بأنها: طريقة للتدريس بتطبيق الأفكار والمبادئ والخطوات المتمثلة في اختيار المشروع، والتخطيط له، وتنفيذه، وعرضه، وتقويمه بصورة شاملة ومتكاملة بحيث يقوم كل متعلم بتصميم مشروع على صورة منتج نهائي، يتم تقيمه في ضوء الأهداف التعليمية، ويكون دور المعلم فيها مشرفأ وموجهاً وميسرا من أجل تحقيق الأهداف المرجوة.

4. ا**لدارات المتكاملة:** يعرفها الباحثان إجرائياً بأنها: قطع إلكترونية صغيرة مصنوعة من أشباه الموصلات تحتوي في تركيبها الداخلي على عدد من العناصر الإلكترونية (الترانزستورات، الثنائيات، المقاومات) تقوم بوظائف محددة.

5. **مهارات تصميم الدارات المتكاملة:** يعرفها الباحثان إجرائياً بأنها: قدرة الطلبة على تصميم الدارات المتكاملة الرقمية من خلال بناء البوابات المنطقية باستخدام عناصر إلكترونية ( مفاتيح، ترانزستورات، ثنائيات، مرحلات ) واستخدام الدارات المتكاملة الخطية في مشاريع عملية ذات أهداف محددة.

**حدود البحث:** اقتصر البحث على ما يلي:

**-** عينة من طالبات الصف العاشر األساسي في إحدى المدارس األساسية التابعة لوزارة التربية والتعليم الفلسطينية، في الفصل الدراسي الثاني من العام 2011 – 2012 .

**-** تنمية مهارات تصميم الدارات المتكاملة الالزمة لطالبات الصف العاشر األساسي الواردة في وحدة اإللكترونيات بمبحث التكنولوجيا للصف العاشر األساسي.

- نموذج محمد خميس 2006 للتصميم التعليمي بداية من مرحلة التحليل حتى مرحلة التقويم في تطوير المقرر.

# الطريقة والإجـــراءات

منهج البحث:

استخدم الباحثان أسلوب البحوث التطويرية القائمة على استخدام منهج أسلوب تطوير المنظومات وذلك بتطبيق خطوات نموذج محمد خميس )2006( للتصميم التعليمي, واتبع الباحثان المنهج الوصفي التحليلي في تحليل المحتوى، وتحديد حاجات المتعلمين، وتحديد معايير تصميم الدارات المتكاملة، كما استخدم الباحثان المنهج التجريبي في إجراء تجربة البحث لقياس فاعلية اإلستراتيجية المقترحة.

# **عينة البحث:**

قام الباحثان باختيار عينة البحث بطريقة عشوائية من طالبات إحدى المدارس األساسية بغزة ، خالل الفصل الدراسي ) 2011 / 2012 ( وقد بلغ مجموع أفراد العينة (20) طالبة من طالبات الصف العاشر

## **التصميم التجريبي للبحث:**

استخدم الباحثان في هذا البحث التصميم التجريبي للمجموعة الواحدة (قبلي - بعدي) حيث تم تطبيق الأدوات على عينة البحث, وبعد المعالجة باستخدام المقرر في ضوء إستراتيجية التعليم بالمشاريع لتنمية مهارات تصميم الدارات المتكاملة, تم تطبيق الأدوات عليهن مرة أخرى وذلك بهدف التعرف على درجة تحصيلهن المعرفي والمهاري في تصميم الدارات المتكاملة.

## **خطوات البحث:**

.1 مراجعة األدبيات والدراسات والبحوث المتعلقة بإستراتيجية المشاريع وفاعليتها في تنمية المهارات المعرفية واألدائية لدى الطلبة, وكذلك مر اجعة الأدبيات والدراسات والبحوث المتعلقة بتصميم الدارات المتكاملة.

- .2 إعداد الصيغة المبدئية ألدوات البحث.
- .3 عرض الصيغة المبدئية ألدوات البحث على السادة المحكمين ذوي االختصاص لمناهج وطرق التدريس وتكنولوجيا التعليم بهدف التوصل إلى الصيغة النهائية لأدوات البحث.
	- . .4 تطبيق أدوات البحث على عينة البحث تطبيقاً قبلياً
	- .5 إجراء المعالجات التجريبية باستخدام إستراتيجية التعلم بالمشاريع.
		- 6. تطبيق أدوات البحث على عينة البحث تطبيقاً بعدياً ـ
			- .7 إجراء المعالجات اإلحصائية المناسبة.
				- .8 عرض نتائج البحث ومناقشتها.
		- .9 عرض التوصيات والمقترحات في ضوء نتائج البحث.

# **تصميم وتطوير المقرر في ضوا إستراتيجية التعلم بالمشاريع:**

قام الباحثان بتصميم المقرر في ضوء إستراتيجية التعليم بالمشاريع في هذا البحث وفق نموذج محمد خميس ) 2006( وذلك باتباع الخطوات التالية:

## **المرحلة األولى: ) مرحلة التحليل(**

التحليل هو نقطة البداية في عمليات التصميم التعليمي، والتي يتم من خلالها وضع خطة مبدئية لتصميم موضوع البحث، ويتضمن التحليل مجموعة من العمليات الفرعية وهي كاآلتي:

## **أوال:ً تحديد المشكلة وتقدير الحاـجات:**

شعر الباحثان بوجود مشكلة في مهارات تصميم الدارات المتكاملة لدى طلبة الصف العاشر األساسي، وذلك أثناء تدريس مبحث التكنولوجيا، وأيضاً عند مناقشة عدد من المشاريع التي يقوم الطلبة بتنفيذها خالل الفصل الدراسي، وتمثلت هذه المشكلة بوجود قصور واضح لدى الطلبة في مهارات تصميم الدارات المتكاملة، ولتحديد المشكلة قام الباحثان بما يلي:

- .1 تحديد األداء المثالي من خالل الرجوع إلى كتاب التكنولوجيا المقرر على طلبة الصف العاشر األساسي، واستخلص منه بعض المهمات المطلوب من الطلبة القيام بها.
- 2. عقد ورشة عمل لمعلمي الصف العاشر وبلغ عددهم (15) معلماً، وذلك لتحديد المهارات التي تتضمنها وحدة الإلكترونيات ولاسيما موضوع البوابات المنطّقية (الرموز والمخطّطات الإلكترونية)، ومن خلال الاطلاع على تحليل المحتوى الصادر عن وزارة التربية والتعليم بالتعاون مع لجنة مبحث التكنولوجيا، تم االتفاق على مجموعة األهداف العامة والمهارات العملية الخاصة بموضوع الدارات المتكاملة من بين كثير من المهارات التكنولوجية المتنوعة والتي سيتناولها الباحث في دراسته ويقوم بتطويرها لطالبات الصف العاشر. وخلص الباحثان إلى الأهداف العامة لمهارات تصميم الدارات المتكاملة وهي على النحو الآتي:
	- تصميم البوابات المنطقية باستخدام المفاتيح .
	- تصميم البوابات المنطقية باستخدام الثنائيات.
	- تصميم البوابات المنطقية باستخدام الترانزستورات.
		- تصميم دارة الوامض الضوئي.
			- تصميم دارة المنبه اآللي.
				- تصميم دارة البيانو.
- 3. **تحديد الأداء الواقعي:** تم جمع معلومات واقعية حول الوضع الراهن لأداء الطلبة، وللوقوف على أداء الطلبة في مهارات تصميع الدارات المتكاملة في ضوء نتائج الأداء المثالي لأهداف إستراتيجية التعلم بالمشاريع المستخدمة في تنمية مهارات تصميم الدارات المتكاملة ضمن الخطوة السابقة، وتم عقد لقاء مع معلمي تكنولوجيا الصف العاشر حيث بلغ عددهم (15) معلماً، تم في هذا اللقاء مناقشة أداء الطلبة في مهارات تصميم الدارات المتكاملة التي تم تصميمها في مبحث التكنولوجيا، حيث تم بناء بطاقة مالحظة. ملحق )1(
- 4. **تحديد الفجوة بين الأداء المثالي والأداء الواقعي:** بعد مقارنة الأداء المثالي بالأداء الواقعي في العينة الاستطلاعية لاحظ انخفاض وتدني في مستوى مهارات تصميم الدارات المتكاملة ولذلك تم استخدام إستراتيجية التعلم بالمشاريع لسد الفجوة بين األداء المثالي واألداء الواقعي.

**المشكالت والحاـجات التعليمية:** بناء على نتائج األداء الواقعي في العينة االستطالعية واألداء المثالي ، تظهر الحاجات التعليمية المتمثلة في الحاجة إلى:

- التعامل مع الحقائب اإللكترونية.

$$
114 \stackrel{\text{4.3}}{\text{2.4.3.2}}
$$

- التعرف على العناصر اإللكترونية.
- اكتساب مهارة توظيف العناصر اإللكترونية
	- مهارة تصميم البوابات المنطقية .
	- مهارات تصميم الدارات المتكاملة.
- اكتساب مهارة توصيل العناصر اإللكترونية.
	- اكتساب مهارة استخدام أجهزة القياس.
- اكتساب مهار ة تنفيذ المخططات الإلكتر ونية.

**ثانياً : تحليل المهمات التعليمية:** ويقصد بها تحليل الغايات، أو الأهداف العامة إلى مستويات تفصيلية من المهمات الفرعية المكونة لها، والتي تمكن المتعلمين من الوصول إلى الأهداف النهائية بدقة وفاعلية، ولتحليل المهمات التعليمية اتبع الباحث أسلوب التحليل الهرمي من أعلى إلى أسفل في تحليل الحاجات التعليمية، ولقد ظهرت المهمات التعليمية في صورة أهداف نهائية مطلوبة لتعلم مهارات تصميم الدارات المتكاملة. ) خميس، 2006(

**مصادر تحليل المهمات التعليمية:** للوصول إلى تحديد دقيق، ومفصل إلى صورة المهمات التعليمية قام الباحث بالخطوات اآلتية:

- .1 اإلطالع على البحوث والدراسات التربوية ذات العالقة بالتكنولوجيا.
- .2 الرجوع إلى العديد من مصادر التدريب، والتي توضح خطوات تصميم الدارات المتكاملة.
	- .3 تقييم مشاريع تصميم الدارات المتكاملة الخاصة بالطلبة في مبحث التكنولوجيا.
		- .4 مالحظة الطلبة أثناء تصميم الدارات المتكاملة في مختبر التكنولوجيا.
			- .5 آراء المختصين من معلمي مبحث التكنولوجيا للصف العاشر.

وبناء على ما سبق قام الباحثان باشتقاق قائمة المهارات التعليمية، والتي تكونت من أربع مهمات رئيسة كما يأتي:

**المهمة األولى:** تتضمن تصميم البوابات المنطقية باستخدام المفاتيح الكهربائية، وتشمل على)12( مهمة تعليمية فرعية.

**المهمة الثانية:** تتضمن تصميم البوابات المنطقية باستخدام الثنائيات، وتشمل على ست مهمات تعليمية فرعية.

**المهمة الثالثة:** تتضمن تصميم البوابات المنطقية باستخدام الترانزستورات وتشمل على تسع مهمات تعليمية فرعية.

**المهمة الرابعة:** تتضمن تصميم مشاريع علمية باستخدام 555NE ( الوامض الضوئي، المنبه اآللي، البيانو ( وتشمل على )16( مهمة تعليمية فرعية، أنظر ملحق رقم (2).

**ثالثا:ً تحليل خصائص المتعلمين وسلوكهم المدخلي:**

- **.1 تحليل الخصائص العامة للطلبة المستهدفين:** تعتبر خصائص المتعلمين من النقاط الهامة، والتي يجب التعرف عليها عند تصميم البرامج التعليمية، وذلك بهدف التعرف على جوانب عدة من طبيعة الطلبة، والذين يشكلون عينة الدراسة الحالية وبشكل عام تميزت الخصائص العامة للطلبة بالنمو الجسمي، والعقلي، واالنفعالي واالجتماعي السليم.) عقل، 2012(
	- **.2 تحديد الخصائص والقدرات العامة:** يمكن تحديد خصائص المتعلمين وقدراتهم العامة في النقاط اآلتية:
		- يبلغ مجموع عدد الطالبات )20( طالبة.
		- يبلغ أعمار الطالبات مابين 15 16 سنة
			- المستوى االجتماعي جيد.
		- لدى الطالبات اهتمام بتعلم مهارات تصميم البوابات المنطقية.
		- لدى الطالبات رغبة وميول نحو تصميم الدارات المتكاملة .
- **.3 تحديد مستوى السلوك المدخلي لعينة الدراسة:** يعتبر نجاح الطلبة في الصف التاسع األساسي هو السلوك المدخلي للصف العاشر الأساسي، وتبين خلال الاستعلام ّعن متوسط درجات الطالبات في الصف العاشر للفصل الدراسي الّأول هو (80% ).

**رابعاً : تحليل الموارد والقيود في البينة التعليمية: تعتبر الموارد هي أساس عمل وتصميم الدارات المتكاملة، ولهذا قام الباحث بالتعرف على الموارد** والقيود المتوفرة في البيئة التعليمية، وهي مختبر التكنولوجيا في المدرسة وبعد تحليل الموارد تبين عدم توافر التسهيالت المادية وقام الباحث بتوفيرها وهي على النحو اآلتي:

.1 كاوي لحام عدد )15(.

- .2 لفة قصدير عدد ) 1 (.
- .3 حقيبة عدد وأدوات عدد ) 5 (.
- 4. حقيبة إلكترونية عدد ( 15 ) .
- .5 لوحات PCB مطبوعة عدد ) 20 (.
	- .6 NE555 عدد (20).
	- 7. مقاومة متغيرة عدد ( 20 ) .
- .8 مقاومة ثابتة مختلفة القيم عدد ) 60 (.
	- .9 مكثف كيميائي عدد ) 20 (.
	- .10 ثنائي باعث للضوء عدد ) 20 (.
		- .11 كبسة بطارية 9 فولت.
			- .12 بطارية 9 فولت .

**خامسا** في ضوء الخطوات السابقة التي قام بها الباحث من تحديد الحاجات التعليمية والمهمات التعليمية وكذلك الموارد والقيود التعليمية، **ً : اتخاذ القرار:** كذلك بيان الضعف لدى الطلبة في مهارات تصميم الدارات المتكاملة، فقد قرر الباحث تصميم إستراتيجية التعلم بالمشاريع في ضوء نموذج محمد خميس.

#### **المرحلة الثانية : ) مرحلة التصميم (**

نتضمن هذه المرحلة وفقاً لنموذج ( محمد عطية خميس) وضع الشروط والمواصفات الخاصة مصادر التعلم، وتشمل عملية تصميم الأهداف، وأدوات القياس المتعددة والالزمة لمعرفة مستوى أداء الطلبة لمهارات تصميم الدارات المتكاملة قبل التطبيق وبعده، كما تتضمن اختيار المحتوى التعليمي المناسب لألداء المثالي لمهارات تصميم الدارات المتكاملة، وتحديد نمط التعلم وأساليبه وتصميم، إستراتيجية التعلم العامة، واختيار المصادر ووصفها، ثم اتخاذ القرار بشأن الحصول عليها، أو إنتاجها محلياً ( خميس، 2006)

#### **أوال:ً تصميم األهداف التعليمية وتحليلها وتصنيفها:**

- **.1 تصميم األهداف التعليمية:** من خالل تحديد مجموعة االحتياجات التعليمية الالزمة للطلبة، وتحديد المهمات الرئيسية والفرعية، ثم صياغة المهمات في صورة أهداف عامة يتفرع منها أهداف سلوكية نهائية، تم توزيع هذه األهداف على ست مشاريع تعليمية رئيسة وهي:
	- **المشروع األول:** تصميم بوابة) و ( باستخدام المفاتيح.
	- **المشروع الثاني :** تصميم بوابة) أو ( باستخدام المفاتيح.
	- **المشروع الثالث :** تصميم بوابة) ال ( باستخدام المفتاح.
	- **المشروع الرابع** : تصميم بوابة) أو ( باستخدام الثنائيات.

## **المشروع الخامس:** تصميم دارة الوامض الضوئي.

**المشروع السادس:** تصميم دارة البيانو.

**.2 تحليل األهداف التعليمية:** قام الباحثان بتحليل األهداف التعليمية في صورتها النهائية بحيث تصف سلوك المتعلم بشكل دقيق ومحدد، وذلك بالاعتماد على الأهداف العامة، والحاجات التعليمية التي توصل إليها، ويكون هذا السلوك قابل للملاحظة والقياس، وتم عرض هذه الأهداف على مجموعة من السادة المحكمين المختصين في المناهج وطرق تدريس تكنولوجيا التعليم، للتأكد من دقتها العلمية والصياغة اللغوية، ومدى مناسبتها لعينة البحث، وشمولها للمحتوى التي تقيسه، وإبداء أي مالحظات، أو مقترحات، ولقد تم إجراء التعديالت الالزمة على األهداف السلوكية في ضوء هذه الملاحظات والتوصل إلى قائمة الأهداف النهائية التي ظهرت في الصورة الأتية:

**األهداف التعليمية للمشروع األول:** بعد انتهاء الطالبة من دراسة هذا المشروع تكون قادرة على أن:

- تعريف بوابة ) و ( Gate AND.
- رسم رمز بوابة ) و ( Gate AND ذات المدخلين.
- رسم مخطط بوابة ) و ( Gate AND باستخدام مفتاحين.
	- توصيل بوابة ) و ( Gate AND باستخدام مفتاحين.
		- كتابة جدول الصواب لبوابة ) و ( Gate AND.

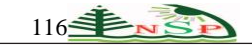

**األهداف التعليمية للمشروع الثاني :** بعد انتهاء الطالبة من دراسة هذا المشروع تكون قادرة على أن:

- تعريف بوابة ) أو ( Gate OR.
- رسم رمز بوابة ) أو ( Gate OR ذات المدخلين.
- رسم مخطط بوابة ) أو ( Gate OR باستخدام المفاتيح.
- توصيل بوابة ) أو ( Gate OR باستخدام عناصر المفاتيح.
	- كتابة جدول الصواب لبوابة ) أو ( Gate OR.
		- تفرق بين بوابة ( و ) وبوابة ( أو ).

**األهداف التعليمية للمشروع الثالث:** بعد انتهاء الطالبة من دراسة هذا المشروع تكون قادرة على أن:

- تعرف بوابة ) ال ( Gate NOT.
- ترسم رمز بوابة ) ال ( Gate NOT.
- ترسم مخطط بوابة ) ال ( Gate NOT باستخدام المفتاح.
	- توصل بوابة ) ال ( Gate NOT باستخدام المفتاح .
		- تكتب جدول الصواب لبوابة ) ال ( Gate NOT.

**األهداف التعليمية للمشروع الرابع:** بعد انتهاء الطالبة من دراسة هذا المشروع تكون قادرة على أن:

- ترسم مخطط بوابة ) أو ( Gate OR باستخدام الثنائيات.
- توصل بوابة ) أو ( Gate OR باستخدام عناصر الثنائيات.
	- تكتب جدول الصواب لبوابة ) أو ( Gate OR.

**األهداف التعليمية للمشروع الخامس:** بعد انتهاء الطالبة من دراسة هذا المشروع تكون قادرة على أن:

- تعرف الدارة المتكاملة.

- تمثل الدارة المتكاملة.

- توصل الدارات المتكاملة.
- تفحص الدارة المتكاملة.
- تحدد أطراف الدارة المتكاملة.
- ترسم مخطط مشروع الوامض الضوئي.
- تحدد قيم العناصر اإللكترونية الالزمة للتصميم.
	- تنفذ مشروع الوامض الضوئي.

**األهداف التعليمية للمشروع الخامس :** 

بعد انتهاء الطالبة من دراسة هذا المشروع تكون قادرة على أن:

- ترسم مخطط مشروع البيانو.
	- تنفذ مشروع البيانو.
- تكتشف األخطاء في المخططات اإللكترونية.

# **تصنيف األهداف التعليمية:**

يساعد تصنيف الأهداف السلوكية إلى المستويات المعرفية حسب تصنيف بلوم إلى التعرف على المستويات التي يعمل البرنامج على تحقيقها، ويتكون تصنيف بلوم من ستة مستويات ( المعرفة، الفهم، التطبيق، التحليل، التركيب) وكلما اتجهنا بالمستويات إلى أعلى ازداد مستوى التفكير الذي يتطلبه

هذا المستوى، ويشير جدول (1) إلى تصنيف الأهداف المطلوبة:

# **الجدول )1(: تصنيف األهداف المطلوبة**

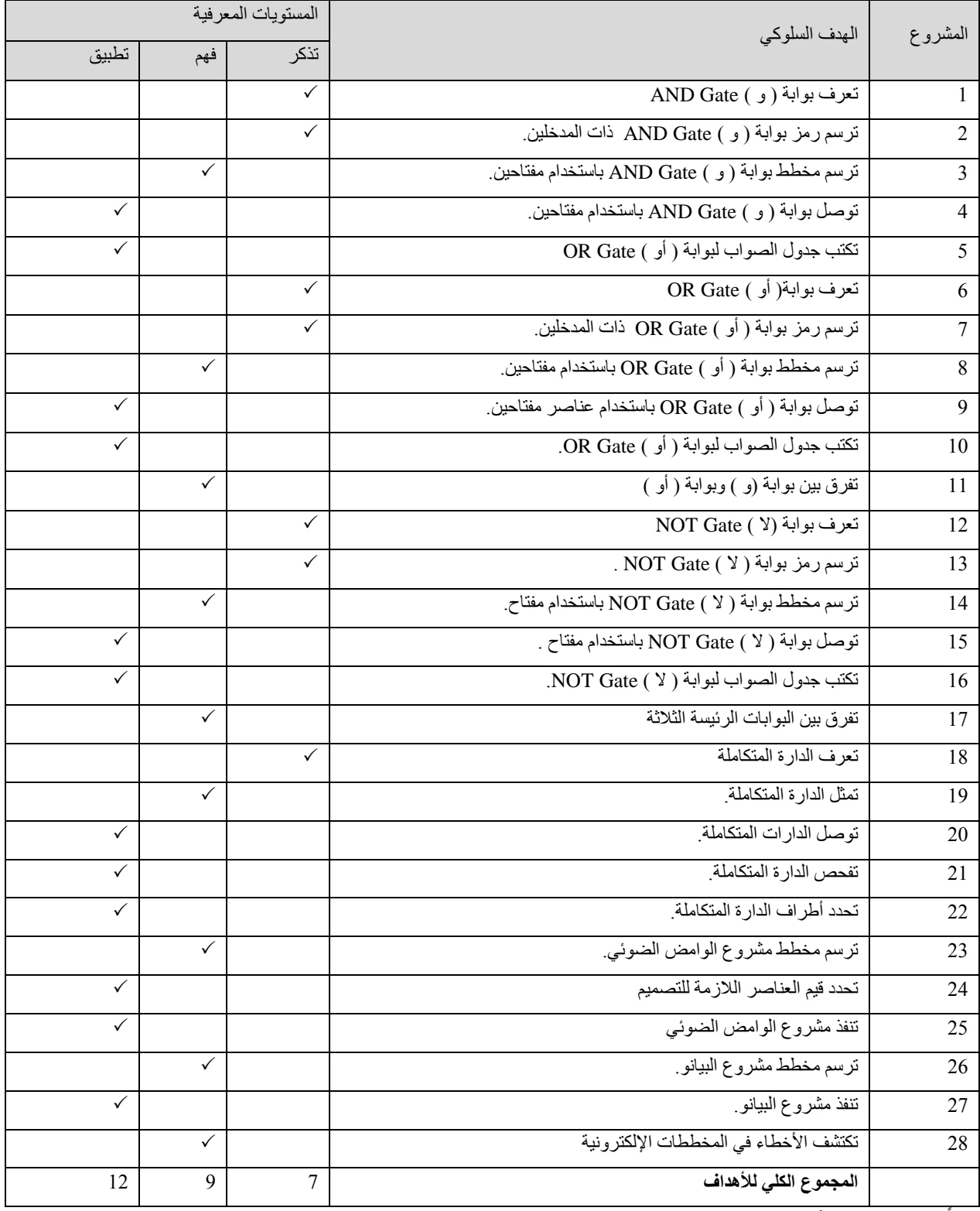

**ثانيا:ً تصميم إستراتيجية تنظيم المحتوى وتتابع عرضه:**

ويقصد بها تحديد عناصر المحتوى، ووضعها في تسلسل مناسب حسب ترتيب الأهداف، لتحقيقها خلال فترة زمنية محددة، حيث تنظم المادة من أعلى إلى أسفل ) من العام إلى الخاص ( بشكل هرمي. ) خميس، 2006(

## **تحديد الزمن المطلوب للتعلم:**

## **الجدول )2(: الزمن المطلوب للتعلم**

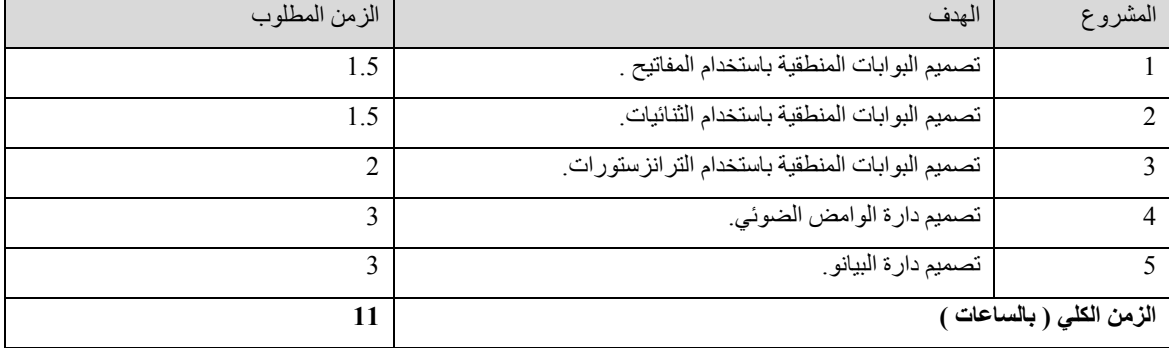

**ثالثا:ً تصميم إستراتيجية التعلم بالمشاريع في تنمية مهارات تصميم الدارات المتكاملة:**

يقوم البحث الحالي على إستراتيجية التعلم بالمشاريع في تنمية مهارات تصميم الدارات المتكاملة، ويتطلب تبعاً لذلك بعض الشروط والمحددات في طريقة وإستراتيجية التعلم المستخدمة، ونظراً لاعتماد مهارات تصميم الدارات المتكاملة على إستراتيجية التعلم بالمشاريع، فقد قام الباحثان بتصميم الأنشطة التعليمية الآتية:

#### **أ. أنشطة الفهم واالستيعاب:**

اعتمد الباحثان في تصميم الأنشطة التعليمية للمهارات المعرفية والنظريات الخاصة بتصميم الدارات المتكاملة على أنشطة الفهم والاستيعاب، وهذه الأنشطة تتناسب مع النظريات والمعارف، حيث يقوم الطلبة من خلال هذه الأنشطة بجمع معلومات عن وظائف معينة .

## **ب. أنشطة التنفيذ:**

تتوافق هذه الأنشطة كثيراً مع إستراتيجية التعلم بالمشاريع، وذلك لأن هذه الأنشطة تستخدم في الغالب مع المهارات الأدائية، حيث يقوم الطلبة من خلال هذه الأنشطة بتصميم وتنفيذ بعض التصاميم العملية

## **-2 تصميم التفاعالت التعليمية:**

قام الباحثان بتصميم التفاعلات التعليمية وفقاً لأنواع التفاعلات التعليمية وفقاً للأتي:

## **أ. التفاعل بين المتعلم والمحتوى:**

 يتم هذا التفاعل من خالل عده أساليب مثل تصفح المقرر، واإلجابة عن أسئلة التقويم الذاتي الخاص بموضوعات الدراسة، كذلك وضع الخطة، واإلجابة على أوراق العمل التي أعدها المعلم .

## **ب. التفاعل بين المتعلمين:**

 يمكن للطالب التفاعل مع أقرانه في نمط المجموعات الصغيرة وذلك من خالل تناول المفاهيم الخاصة بموضوع الدراسة وتبادل الراء واألفكار حول، باإلضافة إلى وضع الخطة وتحديد المواد الضرورية لتجميع المشروع، وعرض المشروع أمام التالميذ وشرح فكرة عملة وتقبل اآلراء األخرى وتعديل النموذج في ضوئها.

## **ج. التفاعل بين المتعلم والمعلم:**

يتم التفاعل بين المتعلم والمعلم وذلك من خالل توجيه وإرشاد المعلم للمتعلمين أثناء تصميم وتنفيذ المشاريع العلمية، كذلك عند قيام المتعلم بتوضيح فكره عمله.

## **خطوات تنفيذ إستراتيجية التعلم بالمشاريع:**

وقد اتبع الباحثان في تنفيذ إستراتيجية التعلم بالمشاريع مجموعة من الخطوات المتتابعة وذلك لتحقيق األهداف التعليمية وهي كاآلتي :

1 . يبدأ المعلم باستعراض المشاريع ) تحديد الهدف من المشروع (.

.2يختار المعلم المشروع بما يناسب رغبات وحاجات وميول وقدرات الطلبة.

3. يعرض المعلم المفاهيم النظرية للمشروع ( شرح الإطار النظري ).

.4يقوم الطلبة بالتخطيط للمشروع .) وضع الخطة للتنفيذ ( .5يتأكد الطلبة من توافر المواد واألدوات الضرورية للمشروع. .6يبدأ الطلبة بتنفيذ المشروع وفق المخطط ) التطبيق العملي (. .7التغذية الراجعة: وتتم من خالل اآلتي: أ. بعد الانتهاء من العمل يقوم الطلبة بعرض عملهم أمام الأخرين . ب. يقوم الطلبة بنقد أعمال اآلخرين وتقديم التغذية الراجعة المناسبة . ج. تقوم الطالبة بإجراء التعديالت الالزمة للمشروع في ضوء أراء الطلبة اآلخرين . .8 االنتقال لمشروع آخر) جديد (.

#### **رابعا:ً تصميم سيناريو التفاعالت التعليمية في إستراتيجية التعلم بالمشاريع :**

يقصد بها تحديد أدوار المعلم والمتعلمين والمصادر وشكل البيئة التعليمية، وبيئة ونوعية هذه الأهداف، ويحتاج تنفيذ الإستراتيجية إلى وضع تصور مسبق حول خطوات عملها، وهذا يكون على شكل سيناريو يوضح أدوار إستراتيجية التعلم بالمشاريع، ويحتاج سيناريو إستراتيجية التفاعالت التعليمية إلى إعداد جدول تحدد فيه المهمات واألهداف التعليمية ومصادر التعلم ودور إستراتيجية التعلم بالمشاريع. ) خميس، 2006(

## **خامسا:ً تصميم إستراتيجية التعليم العامة:**

وهي خطة عامة ومنظمة، تتكون من مجموعة من الأنشطة والإجراءات التعليمية المحددة والمرتبة في تسلسل مناسب لتحقيق أهداف تعليمية محددة، في فترة زمنية محددة. ومدخالت هذه اإلستراتيجية هي كل مخرجات العمليات والخطوات السابقة، ولقد حدد محمد عطية خميس عدداً من الخطوات التي ينبغي الاهتمام بها عند تصميم إستراتيجية التعلم العامة وهي كما يأتي:

- .1 استثارة الدافعية واالستعداد للتعلم عن طريق: جذب االنتباه، ذكر األهداف، مراجعة التعلم السابق.
	- .2 تقديم التعلم الجديد ويشمل عرض المعلومات واألمثلة.
- .3 تشجيع مشاركة المتعلمين وتنشيط استجاباتهم عن طريق تقديم تدريبات انتقائية موزعة، وتوجيه التعلم، ثم تقديم التعزيز والرجع.
	- 4. قياس الأداء عن طريق الاختبار المحكي، ثم اتخاذ قرار بشأن تقديم برنامج علاجي.
		- .5 ممارسة التعلم وتطبيقه في مواقف جديدة.
		- .6 تطبيق االختبار النهائي. ) خميس، 2006(

#### **سادسا:ً وصف مصادر التعلم ووسائله المتعددة**

تم تحديد مجموعة الأجهزة والمعدات والمصادر التعليمية اللازمة لتنفيذ المشاريع وتشمل ما يلي:

- جهاز الحاسوب
	- جهاز LCD
- الوسائل الواقعية كاألسالك والمفاتيح والثنائيات والترانزستورات 555NE.
	- األدوات والعدد من مفك وقطاعة وكاوي وقصدير.
		- ولوحات PCB
		- جهاز متعدد القياس M.M.D.
	- **سابعا:ً اتخاذ القرار بشأن الحصول على المصادر أو إنتاـجها محليا:ً**

في ضوء النتائج السابقة حدد الباحثان مجموعة من مصادر التعلم التي يجب أن تتوفر من أجل تصميم الدارات المتكاملة، وتبين أن بعض هذه المصادر يمكن الحصول عليها جاهزة مثل الحقائب اإللكترونية والبعض األخر بحاجة إلى إنتاج مثل لوحات PCB، وبعد التأكد من مدى مناسبة هذه المصادر للحاجات التعليمية واألهداف والمحتوى واألنشطة واستيفاء الشروط التربوية والفنية، قرر الباحثان الحصول على المصادر الجاهزة واستخدامها، وكذلك . قرر إنتاج لوحات PCB محلياً

#### **المرحلة الثالثة: ) مرحلة التطوير(**

وفقاً لنموذج محمد خميس فإنه يقصد بعمليات التطوير التعليمي العمليات التي يتم من خلالها تحويل الشروط والمواصفات التعليمية إلى منتجات تعليمية كاملة وجاهزة لالستخدام وتشمل:

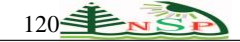

**أوال:ً إعداد السيناريوهات:** السيناريو هو خريطة لخطة إجرائية تشتمل على خطوات تنفيذية إلنتاج مصدر تعليمي معين، تتضمن كل الشروط والتفاصيل الخاصة بهذا المصدر وعناصره، وتصف الشكل النهائي له على ورق. وتمر بالخطوات الثالث اآلتية:

- أ. إعداد سيناريو لوحة األحداث.
	- ب. كتابة السيناريو.
- ج.التقويم والتعديل في ضوء آراء الخبراء.

**ثانياً: التخطيط للإنتاج:** تعد هذه المرحلة بداية التجهيز الفعلي للمشروع ونقل الخبرات والتصورات حول المشروع إلى مرحلة التصميم الفعلي، ولقد قام الباحث بعمليات التخطيط إلنتاج المشاريع العلمية والمتمثلة فيما يأتي:

- .1 تصميم البوابات المنطقية باستخدام المفاتيح .
- .2 تصميم البوابات المنطقية باستخدام الثنائيات.
- .3 تصميم البوابات المنطقية باستخدام الترانزستورات.
	- .4 تصميم دارة الوامض الضوئي.
		- .5 تصميم دارة البيانو.

## **ثالثا وير ) اإلنتاج ( الفعلي: :ً التط**

بعد االنتهاء من عمليات التخطيط، تبدأ عمليات اإلنتاج الفعلي، حيث قام الباحثان في هذه الخطوة بالبدء بعمليات اإلنتاج الفعلي للمشاريع العلمية المحددة للخطة. وفقاً

## **رابعا:ً عمليات التقويم البنائي:**

 فبعد االنتهاء من عمليات اإلنتاج األولى، قام الباحثان بإجراء عمليات التقويم البنائي لتصميم الدارات اإللكترونية بعرضها على مجموعة من المختصين للتأكد من مراعاة معايير تصميم الدارات المتكاملة وفق إستراتيجية التعلم بالمشاريع، والتأكد من تنفيذ خطوات اإلستراتيجية في ضوء المعايير، كذلك صالحية المشاريع للتجريب. ) خميس، 2006(

بعد الانتهاء من عمليات التقويم البنائي، وإجراء التعديلات اللازمة وفق آراء المختصين وبعض الطلبة، قام الباحثان بإعداد النسخة النهائية وتجهيزها لالستخدام كما يأتي:

- .1 الهدف من المشروع.
- .2 مخطط الدارة اإللكترونية للمشروع.
- .3 مكونات الدارة اإللكترونية للمشروع.
- .4 كيفية تشغيل الدارة اإللكترونية للمشروع.
	- .5 أسماء المشاركين في تصميم المشروع.

## **المرحلة الرابعة: ) مرحلة التقويم النهائي وإـجازة المشروع (**

لا يطرح المنتج للاستخدام الموسع بعد الانتهاء من تجريبه، ولكن يتم تقويمه ميدانياً، وعلى عينات كبيرة لإجازته، وذلك باستخدام أدوات التقييم المختلفة. ) خميس، 2006(

## **المرحلة الخامسة : ) مرحلة النشر واالستخدام والمتابعة (**

بعد الانتهاء من مرحلة التقويم النهائي وإجازة المشروع تبدأ عملية النشر، والتعريف بالمنتج، والاستخدام والمتابعة المستمرة له لمعرفة ردود الفعل عليه، وإمكانيات التطوير المستقبلي.

#### **خطوات التطبيق القبلي:**

- إعداد قائمة بالمهارات التكنولوجية الواردة في الوحدة الثانية (وحدة الإلكترونيات)، وعرضها على مجموعة من المعلمين والمشرفين والمختصين، وصولاً إلى الصورة النهائية لها.
- إعداد اختبار الجانب المعرفي )تحصيلي( وذلك باالستعانة ببطاقة المهارات بحيث تأخذ كل مهارة سؤاالً في االختبار، وعرضه على مجموعة من المعلمين والمشرفين والمختصين، وصولاً إلي الصورة النهائية له.
- تطبيق الاختبار المعرفي وبطاقة الملاحظة على عينة استطلاعية عددها (30) طالبة من الصف العاشر لحساب زمن الاختبار، وحساب معامالت الصعوبة والتمييز، وللتأكد من مصداقيتهما، وثباتهما، وصالحيتهما للتطبيق، والوصول إلى الصورة النهائية لهما.
- بناء دليل المعلم وفقًا لإستراتيجية التعلم بالمشاريع لتنمية مهارات تصميم الدارات المتكاملة، وعرضه على المحكمين للتأكد من سلامته، وصالحيته للتطبيق.

تطبيق االختبار المعرفي، ومن ثم بطاقة المالحظة على عينات الدراسة.

#### **ضبط المتغيرات قبل بدا التجريب :**

انطلاقاً من الحرص على سلامة النتائج، وتجنباً لآثار العوامل الدخيلة، التي يتوجب ضبطها والحد من آثارها للوصول إلى نتائج صالحة قابلة للاستعمال والتعميم، ومقارنة المتوسطات الحسابية في بعض المتغيرات، أو العوامل، وقد تم ضبط التعلم بإستراتيجية التعليم بالمشاريع.

قام الباحثان بضبط بعض المتغيرات المتوقع تأثيرها على التجربة، وهذه المتغيرات هي:

.1 عمر الطالب.

.2 التحصيل في التكنولوجيا.

.3االختبار المعرفي القبلي.

.4 بطاقة المالحظة القبلية.

#### **األساليب اإلحصائية المستخدمة في الدراسة:**

للتحقق من صحة فروض الدراسة استخدم الباحثان:

- .1 اختبار مان ويتني (U (الختبار صحة الفروض المتعلق بالفروق بين المجموعات الفرعية من المجموعتين التجريبيتين بعد تطبيق اإلستراتيجية.
- .2 اختبار ويلكوكسون Test Ranks Signed Wilcoxon لمجموعتين مرتبطتين، الختبار صحة الفروض المتعلقة بالفرق بين التحصيلين القبلي والبعدي للمجموعات الفرعية.
	- .3 معامل مربع إيتا " 2 η " للكشف عن حجم التأثير.
	- .4 معدل الكسب بالك والذي يدلل على فاعلية اإلستراتيجية.
		- .5 معامل صعوبة الفقرة.
		- .6 معامل تمييز الفقرة.
			- .7 معامل االتفاق.

**أدوات البحث:** 

قام الباحثان بتصميم اختباراً تحصيلياً يحتوي على (28) سؤالاً من نوع اختيار من متعدد بهدف قياس الجوانب المعرفية<sub>,</sub> وبطاقة ملاحظة مكونة من أربعة مجالات رئيسة و(19) فقرة بهدف قياس الجوانب الأدائية لطالبات الصف العاشر الأساسي.

**أوال: االختبار التحصيلي:** وتم إعداده وفق الخطوات التالية:

1 الاطلاع على محتوى مادة التكنولوجيا، وبعض المراجع المتعلقة بها، ثم البحث في الأدب التربوي المتعلق بمجال المهارات واستراتيجيات التعلم بصفة عامة، وإستراتيجية التعلم بالمشاريع بصفة خاصة للتعرف على كيفية قياسها وصياغة الفقرات بصورتها األولية.

2.إعداد الاختبار التحصيلي بصورته الأولية، بحيث يغطي كافة الجوانب المعرفية للمهارات المستهدفة بواقع فقرة واحدة لكل مهارة فرعية، كما يغطي كذلك جميع المستويات المعرفية والأدائية في موضوع الدارات المتكاملة، وقد تكون الاختبار في صورته الأولية من (30 ) فقرة من نوع الاختيار من متعدد.

3 عُرض الاختبار على مجموعة من المحكمين؛ لإبداء الرأي في فقرات الاختبار، ومدى صلاحيتها لقياس المهارات موضوع الدراسة، وتعديل ما يرونه مناسباً، وتم الاستفادة من آراء المحكمين بحيث تم حذف وتعديل صياغة بعض الفقرات بما يتلاءم مع طبيعة المهارات العملية للدارات المتكاملة لتصبح ( 28 ( فقرة.

4. تطبيق الاختبار على عينة استطلاعية مكونة من ( 30 ) طالبة من طالبات الصف العاشر الأساسي، من إحدى مدارس محافظة غزة، وذلك لتحديد زمن االختبار، وحساب معامالت الصعوبة والتمييز لفقراته، كما هو موضح فيما يأتي:

**معامل الصعوبة والتمييز لفقرات االختبار:**

تم حساب معامل الصعوبة وفقأ للمعادلة ( الزيود و عليان، 1998 ، 170 )

مجموع اإلجابات الصحيحة على الفقرة من المجموعتين العليا والدنيا % 100 **×**

درجة صعوبة الفقرة = .<br>عدد الأفراد الذين أجابوا عن الفقر ة في المجمو عتبن

قد تم اختيار المجموعتين العليا، والدنيا بحيث تمثلان أعلى وأدنى 27 % من درجات الطلاب على الاختبار ( 8 طالبات في كل مجموعة)، ويعتقد العلماء أن مستويات الصعوبة المناسبة، أو الدرجات التي تقع في منتصف المسافة بين قيمة معامل الصعوبة، الذي يمكن الحصول عليه، عندما تتم إجابات جميع المفحوصين باستخدام التخمين، وقيمته عندما تتم إجابات جميع المفحوصين على الفقرة بشكل صحيح، وتتراوح بين 20 % إلى 80 % بحيث تكون

<sup>© 2015</sup> NSP Natural Sciences Publishing Cor.

الفقرات التي تحصل على معامل صعوبة خارج هذا المدى غير مقبولة، )أبو لبدة، ،1982 61(

**للمعادلة. )الزيود وعليان، ،1998 170( تم حساب معامل التميز وفقاً**

درجة تمييز الفقرة = عدد اإلجابات الصحيحة على الفقرة في المجموعة العليا – عدد اإلجابات الصحيحة في **×** 100 % المجموعة الدنيا عدد أفراد إحدى المجموعتين

وقد رأى معظم العلماء أن معامل التمييز يجب أال يقل عن 25 ،% وأنه كلما ارتفعت درجة التمييز عن ذلك كلما كانت أفضل. ) الزيود و عليان ، ) 172 :1998

وقد اعتمد الباحث هذا المدى كمعيار لقبول الفقرات

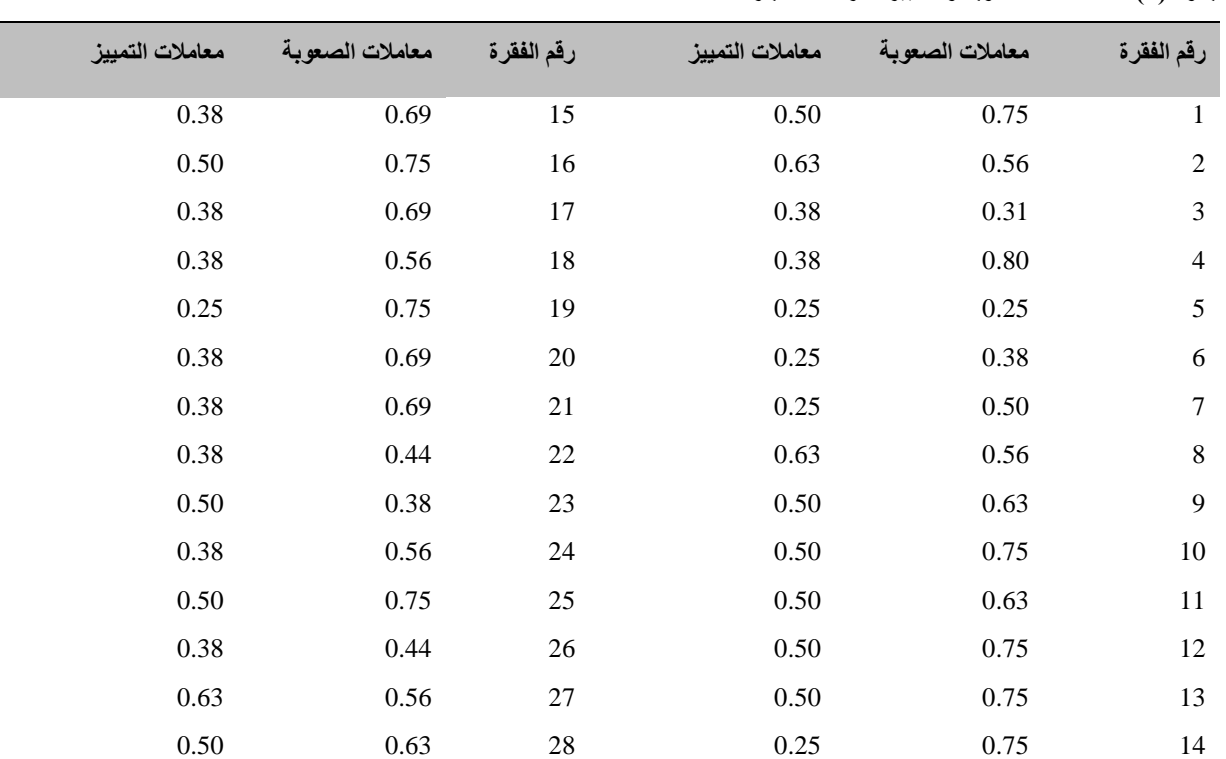

**الجدول )3(: معامالت الصعوبة والتمييز لفقرات االختبار**

نلاحظ من الجدول السابق أن معاملات الصعوبة للفقرات قد تراوحت بين (0.25-0.8)، بينما بلغ متوسط معاملات الصعوبة للاختبار ككل (0.61)، وقد تراوحت معاملات التمييز بين (0.25 -0.63)، بينما بلغ متوسط معاملات التمييز للاختبار ككل (0.43) يتضح من الجدول أن جميع معاملات الصعوبة والتمييز للفقرات مقبولة ضمن المدى المقبول.

5. تم تحديد الزمن اللازم للاختبار عن طريق حساب ( الوقت الذي استغرقه آخر طالب في الإجابة عن فقرات الاختبار ) + ( الوقت الذي استغرقه أول طالب في اإلجابة عن فقرات مقسو ًما على 2(، وبعد تطبيق هذه المعادلة تبين أن الزمن الالزم لالختبار على النحو التالي: ) 48 + 22 ( ÷ 2 = 35 دقيقة.

6. أصبح الاختبار في صورته النهائية مكونًا من ( 28 ) فقرة، وعلامته الكلية ( 28 درجة) بواقع درجة واحدة لكل فقرة . انظر الاختبار بصورته النهائية في ملحق رقم **)3(** 

#### **الوزن النسبي لألهداف:**

الوزن

عدد األهداف في ذلك المستوى % 100 **×** مجموع األهداف كاملة

**الجدول)5( : الوزن النسبي لألهداف**

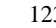

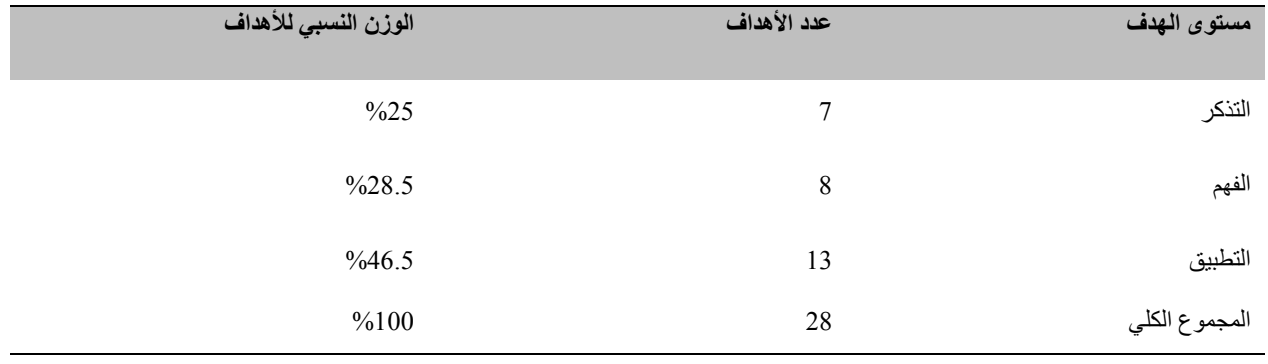

**الوزن النسبي للحصص:** 

#### **الجدول )6(: الوزن النسبي للحصص**

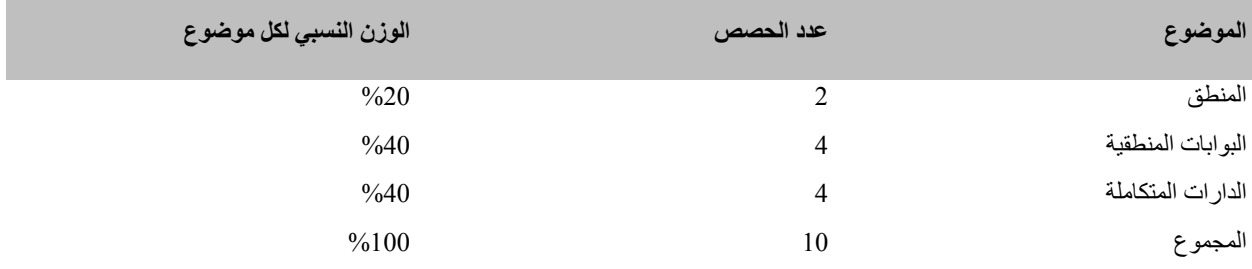

## **صدق االختبار: Validity**

يعرف (عبيدات 1988 : 15 ) صدق الاختبار بأنه: قدرة الاختبار على قياس ما وضِع لقياسه، وقد استخدم الباحثان طريقة صدق الاتساق الداخلي للتأكد من صدق االختبار:

## **.1 صدق االتساق الداخلي : Validity Consistency Internal**

يعرف (أبو لبدة، 1982، 72 ) صدق الاتساق الداخلي بأنه : " التجانس في أداء الفرد من فقرة لأخرى، أي اشتراك جميع فقرات الاختبار في قياس خاصية معينة في الفرد". طبق االختبار على عينة استطالعية مكونة من )30( طالبة من طالبات الصف العاشر األساسي في إحدى مدارس محافظة غزة من خارج أفراد عينة الدراسة، وقد تم إيجاد االتساق الداخلي له، عن طريق حساب معامل االرتباط بين كل فقرة من فقرات االختبار مع الدرجة الكلية االختبار، وذلك للتعرف على قوة معامل االرتباط الناتج، والجدول )7( .<br>خاصية معينة في الفرد"<br>يوضح ذلك :

## **الجدول )7(:** معامالت االرتباط بين كل سؤال من أسئلة االختبار مع الدرجة الكلية

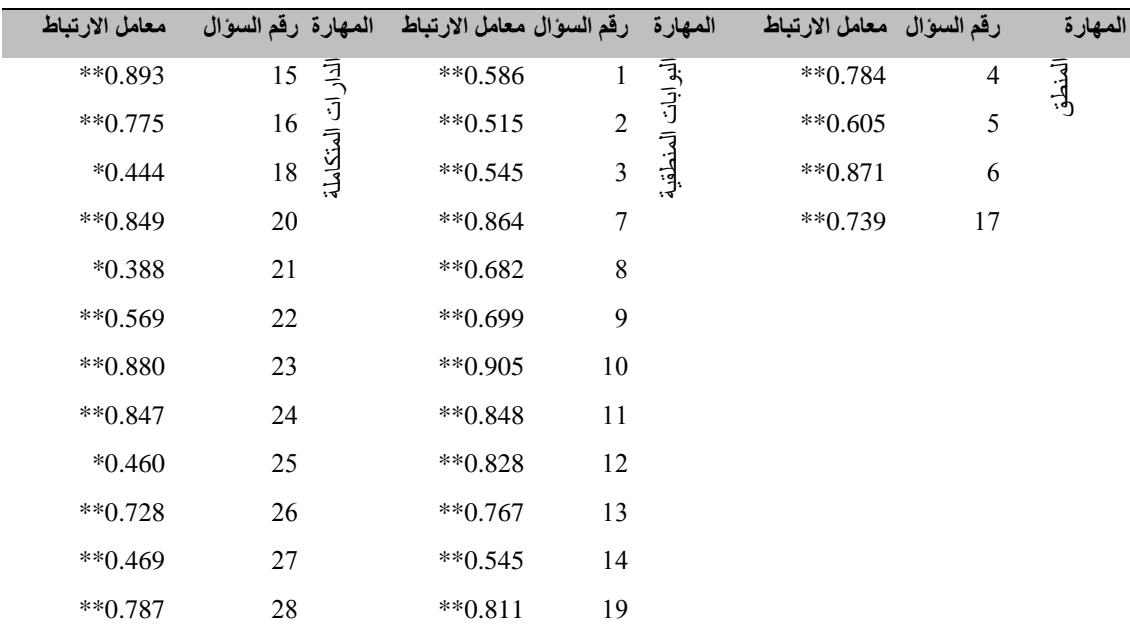

- \* قيمة )ر( الجدولية عند درجة حرية )28( وعند مستوى داللة )0.05( = 0.361
- $(0.463 = (0.01)$  \*\* قيمة (ر) الجدولية عند درجة حرية (28) وعند مستوى دلالة  $(0.01)$

يتضح من الجدول جميع الأسئلة ترتبط مع الدرجة الكلية للمستوى ارتباطاً دالاً دلالة إحصائية عند مستويبي دلالة (0.05 0.01) وهذا يدل على أن . االختبار التشخيصي متسق داخلياً

وللتأكد من التناسق الداخلي لمجاالت االختبار تم حساب معامالت االرتباط بين درجة كل مستوى تعليمي والدرجة الكلية لالختبار كما هو موضح في جدول (8):

**الجدول )8(:** معامالت ارتباط درجات مجاالت االختبار بالدرجة الكلية لالختبار

| مستوى الدلالة | معامل الارتباط         | المهارات           |
|---------------|------------------------|--------------------|
| دالة عند 0.01 | $*$ <sup>6</sup> 0.923 | المنطق             |
| دالة عند 0.01 | $*$ <sup>6</sup> 0.979 | البوابات المنطقية  |
| دالة عند 0.01 | $*$ <sup>6</sup> 0.978 | الدار ات المتكاملة |

 $0.463 = (0.01)$  \*\*ر الجدولية عند درجة حرية (28) وعند مستوى دلالة  $*$ 

\*ر الجدولية عند درجة حرية )28( وعند مستوى داللة )0.05( = 0.361

يتضح من جدول (8) أن معاملات ارتباط مجالات الاختبار بالدرجة الكلية للاختبار ، دالة إحصائياً على مستوى الدلالة (0.01) مما يدل على التناسق الداخلي لمجاالت االختبار.

### **ثبات االختبار:**

ويقصد بثبات الاختبار أن يعطي الاختبار النتائج نفسَها تقريباً، إذا أعيد تطبيقه على الطلبة أنفسهم مرة ثانية، ولقد قام الباحث بحساب معامل الثبات على النحو التالي:

## **-1طريقة التجزئة النصفية:**

حيث تم تجزئة فقرات الاختبار إلى جزئين: الأسئلة ذات الأرقام الفردية، والأسئلة ذات الأرقام الزوجية، ثم حسب معامل ارتباط بيرسون Pearson بين النصف األول من االختبار، والنصف الثاني من االختبار حيث قام الباحث بتصحيح معامل االرتباط بمعادلة سيبرمان براون فوجد أنها تساوي)0.955( وهذا يؤكد ثبات االختبار.

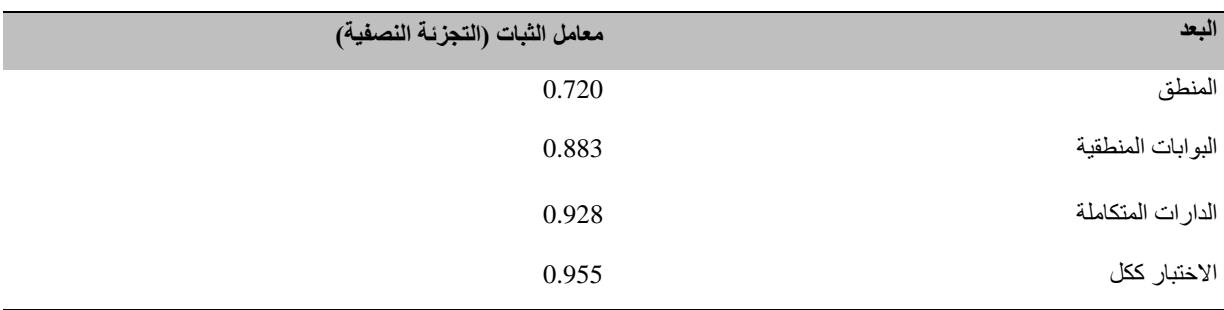

## **الجدول )9(:** قيم معامل الثبات لالختبار وأبعاده باستخدام طريقة التجزئة النصفية

#### **-2 طريقة كودر- ريتشارد سون 20 : Kuder and Richardson**

استخدم الباحثان طريقة ثانية من طرق حساب الثبات، وذلك إليجاد معامل ثبات االختبار، حيث حصل على قيمة معامل كودر ريتشارد سون20 للدرجة الكلية للاختبار ، فكان (0.958) و هي قيمة عالية تطمئن الباحث في تطبيق الاختبار على عينة الدر اسة.

و بذلك تأكد الباحثان من صدق الاختبار وثباته، وأصبح الاختبار في صورته النهائية (28 ) فقرة. انظر ملحق ( 2 )

**الجدول )10(:** قيم معامل الثبات لالختبار وأبعاده باستخدام معادلة كودر ريتشاردسون

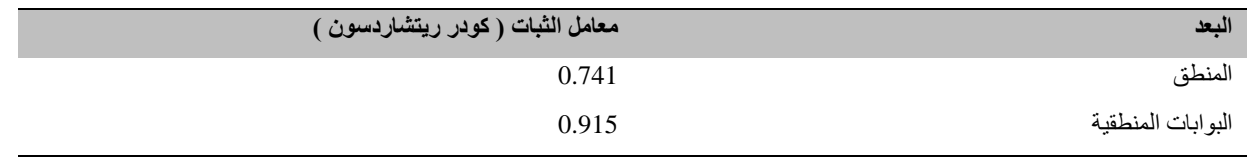

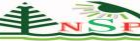

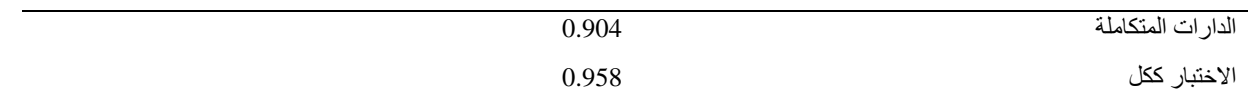

#### **ثانيا : :ً بطاقة المالحظة**

هي نوع من أدوات القياس المباشر للسلوك، أو المهارة وتعتمد على حصر المهارات في قائمة، ويوضع أمامها أعمدة تمثل درجات متفاوتة من األداء، ويقوم الملاحظ بملاحظة سلوك الطالب أثناء أداءه للمهارة، ووضع إشارات في الأعمدة المقابلة، تحدد درجة إتقان الطالب للمهارة

#### **إعداد بطاقة المالحظة:**

لتحقيق الهدف الرئيس من هذه الدراسة، وهو الكشف عن فاعلية إستراتيجية التعلم بالمشاريع في تنمية مهارات تصميم الدارات المتكاملة لدى طلبة الصف العاشر الأساسي بغزة، فإن ذلك تطلب من الباحث تحديد قائمة بالمهارات الإلكترونية اللازمة للطالبات عينة الدراسة؛ لتنمية أدائهن ومهارتهن في موضوع الدارات المتكاملة وحدة الإلكترونيات للصف العاشر، والتي تصلح لأن تكون الركيزة الأساسية لبناء دليل المعلم الذي سيرشد المعلم ويوجهه نحو إعداد المادة التعليمية والعملية وشرحها على الوجه الأمثل لتحقيق الأهداف المرجوة.

#### **البطاقة في صورتها األولية :**

تم حصر قائمة بجميع المهارات اإللكترونية الواردة في الوحدة الثانية من كتاب التكنولوجيا الدارات المتكاملة، وبعد صياغتها بعبارات لغوية واضحة الدلالة أصبحت البطاقة في صورتها الأولية مشتملة على ( 22 ) مهارة تشمل الوحدة بدون محاور، وبعد تحكيم البطاقة وعرضها على مجموعة من الخبراء، والمختصين في مجال التكنولوجيا، وطرق التدريس، أصبحت البطاقة في صورتها النهائية مكونة من ) 19 ( مهارة موزعة على أربعة محاور رئيسة،وفقاً لخطوات إستّراتيجية التعلم بالمشاريع وهي كما يلي:

البعد الأول : الاختيار، وتشمل ( 5 ) مهارات فرعية تُبين كيفية اختيار عناصر المشروع.

البعد الثاني : التخطيط، وتشمل ) 4 ( مهارات فرعية تُبين كيفية وضع الخطة للمشروع.

البعد الثالث : التنفيذ، وتشمل ) 5 ( مهارات فرعية تُبين كيفية تنفيذ المشروع.

البعد الرابع : التقويم ، وتشمل ) 5 ( مهارات فرعية تُبين كيفية تقييم المشرع.

#### **ثبات بطاقة المالحظة:**

لإيجاد ثبات البطاقة استخدم الباحث طريقة اتفاق الملاحظين ( الباحث وزميل له ) في حساب الثبات، حيث عمل كل منهما مستقلا عن الآخر ، واستخدم كلا الملاحظين نفس الرموز لتسجيل الأداءات التي تحدث في أثناء فترة الملاحظة، وانتهى كل منهما من التسجيل في التوقيت نفسه، أي في نهاية الفترة الزمنية الكلية المخصصة للملاحظة <sub>.</sub> وفي ضوء ذلك يمكن أن تحدد عدد مرات الاتفاق بين الملاحظين، و عدد مرات عدم الاتفاق في أثناء الفترة الكلية للمالحظة، ثم حسبت نسبة االتفاق بين المالحظين، باستخدام معادلة " كوبر " Coper، لحساب نسبة االتفاق، وهي :

> معامل االتفاق = نقاط االتفاق نقاط االتفاق+ نقاط االختالف **×** 100 %

وبناء على ذلك قام الباحثان بملاحظة خمسة طالبات، وبعد تطبيق المعادلة المذكور ة، كانت نسبة الإتفاق بين الملاحظَئِن كما يعر ضها الجدول التالي:

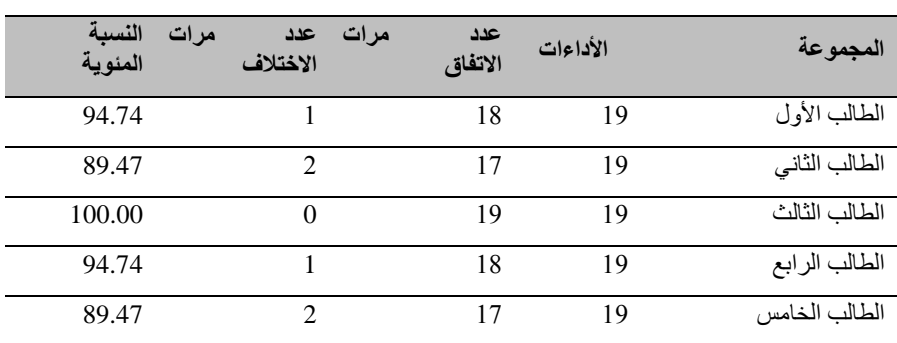

**الجدول رقم )11(:** نسب االتفاق بين المالحظين لحساب ثبات بطاقة تقييم األداء للمجموعات

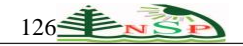

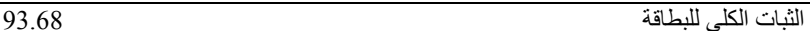

ومن الجدول السابق نجد أن أعلى نسبة اتفاق بين الملاحظين كانت (100.00 ) وأن أقل نسبة اتفاق كانت ( 89.47) وأن الثبات الكلي كان (\$9.68) وهذه النسب تدل على ارتفاع مستوى ثبات البطاقة.

#### **تجربة البحث:**

قام الباحثان بتصميم وتطوير الدارات المتكاملة في ضوء إستراتيجية التعلم بالمشاريع وفق نموذج )محمد خميس 2006( وذلك باتباع خطوات جميع مراحل النموذج (مرحلة التحليل, مرحلة التصميم, مرحلة التطوير التعليمي ومرحلة التقويم النهائي) وكذلك قام الباحثان باتباع جميع الخطوات الفرعية لجميع المراحل السابقة.

ثم قام الباحثان بتطبيق أدوات البحث (الاختبار التحصيلي وبطاقة الملاحظة) بعد التأكد من صدقها وثباتها وكذلك صلاحيتها للاستخدام على عينة الطلبة قبل البدء بالتدريس من خالل اإلستراتيجية التعليمية, كما تم تدريس الطلبة من خالل إستراتيجية التعلم بالمشاريع على نحو ستة أسابيع بواقع حصتين اسبوعياً وبعد المعالجة باستخدام إستر اتيجية التعلم بالمشاريع قام الباحثان بتطبيق أدوات البحث (الاختبار التحصيلي وبطاقة الملاحظة)

#### **المعالجات اإلحصائية:**

الختبار الفروض استخدم الباحثان:

- 1. اختبار ويلكوكسون Wilcoxon Signed Ranks Test لمجموعتين مرتبطتين، لاختبار صحة الفروض المتعلقة بالفرق بين التحصيلين القبلي والبعدي لعينة البحث
	- .2 معامل مربع إيتا " 2 η " للكشف عن حجم الفروق.
	- 3. معادلة بلاك للكسب المعدل والذي يدلل على فاعلية الإستراتيجية.
		- .4 معامل صعوبة الفقرة .
			- .5 معامل تمييز الفقرة .
				- .6 معامل االتفاق.

#### **نتائج البحث )تفسيرها ومناقشتها(:**

فيما يلي عرض لنتائج البحث, وتفسيرها ومناقشتها:

```
-1 اإلـجابة عن السؤال األول الذي ينص على:
```
#### **ما مهارات تصميم الدارات المتكاملة الواـجب تنميتها عند طلبة الصف العاشر؟**

وقد أجاب الباحثان عن هذا السؤال من خلال عقد ورشة عمل لمعلمي الصف العاشر وبلغ عددهم (15) معلماً، وذلك لتحديد المهارات التي نتضمنها وحدة الإلكترونيات ولاسيما موضوع البوابات المنطقية (الرموز والمخططات الإلكترونية)، ومن خلال الأطلاع على تحليل المحتوى الصادر عن وزارة التربية والتعليم بالتعاون مع لجنة مبحث التكنولوجيا، تم االتفاق على مجموعة المهارات العملية الخاصة بموضوع الدارات المتكاملة من بين كثير من المهارات التكنولوجية المتنوعة، وخلص الباحثان إلى مهارات تصميم الدارات المتكاملة الواجب تنميتها عند طلبة الصف العاشر، ووضعها في قائمة، وعرضها على فريق من الخبراء وذوي الاطلاع في موضوع البحث، لتحديد درجة أهمية تلك المهارات، حيث تم التوصل إلى (19) مهارة فرعية تندرج تحت أربعة محاور رئيسة، هي: االختيار، والتخطيط، والتنفيذ، والتقويم. ملحق رقم )1(.

## **-2 اإلـجابة عن السؤال الثاني الذي ينص على:**

ما التصميم التعليمي للمحتوى بناءً على إستراتيجية التعليم بالمشاريع؟

قام الباحثان بتصميم المقرر في ضوء إستراتيجية التعليم بالمشاريع في هذا البحث وفق نموذج محمد خميس ) :2006 37 ( كما ورد في البحث صفحة )16( وتشمل عملية تصميم األهداف، وأدوات القياس المتعددة والالزمة لمعرفة مستوى أداء الطلبة لمهارات تصميم الدارات المتكاملة قبل التطبيق وبعده، كما تتضمن اختيار المحتوى التعليمي المناسب لألداء المثالي لمهارات تصميم الدارات المتكاملة، وتحديد نمط التعلم وأساليبه وتصميم إستراتيجية . التعلم العامة، واختيار المصادر ووصفها، ثم اتخاذ القرار بشأن الحصول عليها، أو إنتاجها محلياً

#### **اإلـجابة عن السؤال الثالث الذي ينص على**:

هل توجد فروق ذات دلالة إحصائية عند مستوى ( α = 0.05 ) بين متوسط درجات الطالبات عينة البحث في المهارات المعرفية قبل تطبيق اإلستراتيجية وبعد تطبيقها.

ولإلجابة عن السؤال السابق تم التحقق من صحة الفرض األول الذي ينص على: ال توجد فروق ذات داللة إحصائية عند مستوى ) α = 0.05 ) بين متوسط درجات الطالبات عينة البحث في المهارات **المعرفية** قبل تطبيق اإلستراتيجية وبعد تطبيقها.

**الجدول )12(:** نتائج اختبار ويلكوكسون الالبارمتري للتعرف على داللة الفروق بين متوسطات درجات الطالبات عينة البحث في المهارات المعرفية وقيمة (Z) للقياسين القبلي والبعدي (ن=20)

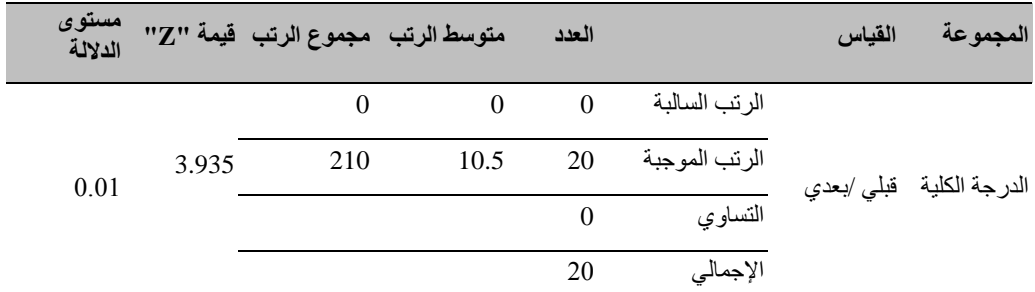

يتضح من جدول رقم )12( وجود فروق بين المتوسطات الحسابية للدرجات التي حصلت عليها الطالبات في القياس القبلي والبعدي، وكانت قيمة"Z "بين القياسين القبلي والبعدي (3.935)، وهي دالة عند (0.01) ولقد كانت الفروق لصّالح التطبيق البعدي.

#### **وتتفق النتيجة السابقة مع دراسة كل من:**

(عقل،2012؛ الصيعري، 2010 ؛ لاشين، 2009؛ Beres ,2011؛ (Eskrootchi & Oskrochi ;2010,Asan & Kibett ,2002) 2005, ;Halilogo، وكما اتفقت بشكل جزئي مع دراسة )2011 ,Simpson)، واختلفت بشكل كلي مع دراسة )2010 ,Erdem).

#### **ويعزو الباحثان هذه النتيجة إلى ما يلي:**

- 1 . ملاءمة إستراتيجية التعلم بالمشاريع لموضوع الدراسة ( وحدة الإلكترونيات )، وبخاصة نمط المجموعات الصغيرة بدرجة كبيرة أدى إلى زيادة حجم تأثير اإلستراتيجية.
- .2 التعلم بالمشاريع يمد الطالبات عبر المجموعات بمعرفة أعمق حول المفاهيم التي تدرسنها مقارنة بالمعلومات التي يحصلن عليها بالطريقة الأخر ي.
- 3 . توزيع القطع الإلكترونية على المجموعات أثناء عملية توضيح المفاهيم، وتفحصها أدى إلى جذب انتباه الطالبات، وتشويقهن وزيادة دافعيهن نحو التحصيل.
	- .4 استخدام العناصر اإللكترونية في التطبيقات العملية أدى إلى ترسيخ المفاهيم وزيادة التحصيل.
- 5. أصبحت المتعلمة ضمن المجموعة في هذه الإستراتيجية، محورَ العمليةِ التعليمية من خلال تحفيزها في توظيف المهارات العقلية، والشعور بالمسئولية، والثقة بالنفس.
	- -3 **اإلـجابة عن السؤال الرابع الذي ينص على:**

هل توجد فروق ذات داللة إحصائية عند مستوى ) α ≥ 0.05 ) بين متوسط درجات الطالبات عينة البحث في المهارات **األدائية** قبل تطبيق اإلستراتيجية وبعد تطبيقها.

ولإلجابة عن السؤال السابق تم التحقق من صحة الفرض الثاني الذي ينص على: ال توجد فروق ذات داللة إحصائية عند مستوى ) α ≥ 0.05 ) بين متوسط درجات الطالبات عينة البحث في المهارات **األدائية** قبل تطبيق اإلستراتيجية وبعد تطبيقها.

**الجدول )13(:** نتائج اختبار ويلكوكسون الالبارمتري للتعرف على داللة الفروق بين متوسطات درجات الطالبات عينة البحث في المهارات األدائية وقيمة(Z) للقياسين القبلي والبعدي(ن=20)

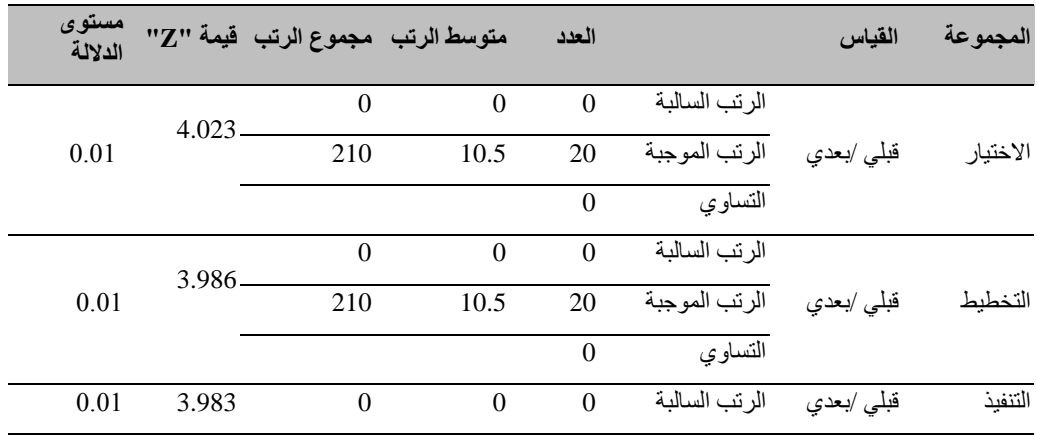

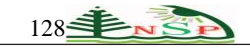

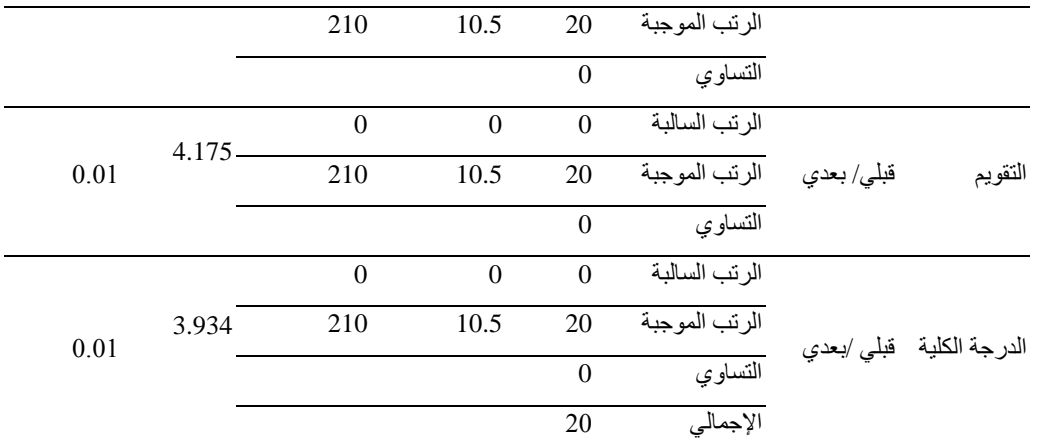

يتضح من جدول رقم )13( وجود فروق بين المتوسطات الحسابية للدرجات التي حصلت عليها الطالبات في القياس القبلي والبعدي، وكانت قيمة"Z "بين القياسين القبلي والبعدي (4.023)، (3.986)، (3.983)، (4.175)، (3.934) على التوالي، وجميع هذه الفروق دالة عند (0.01) وكانت الفروق لصالح التطبيق البعدي .

ولتحديد مدى فاعلية الإستراتيجية المقترحة، قام الباحثان بالمعالجة الإحصائية لنتائج تطبيق بطاقة التقويم قبليا وبعدياً لعينة البحث، وتم حساب الفاعلية باستخدام معادلة بالك Black للكسب المعدل:

$$
\frac{1}{\rho} - \frac{2}{\rho} + \frac{1}{\rho} - \frac{2}{\rho}
$$

حيث يدل م2ح/1 ن – م1 على فاعلية البرنامج في التطبيق القبلي والبعدي (سيد،1990) ويتضح ذلك في الجدول التالي:

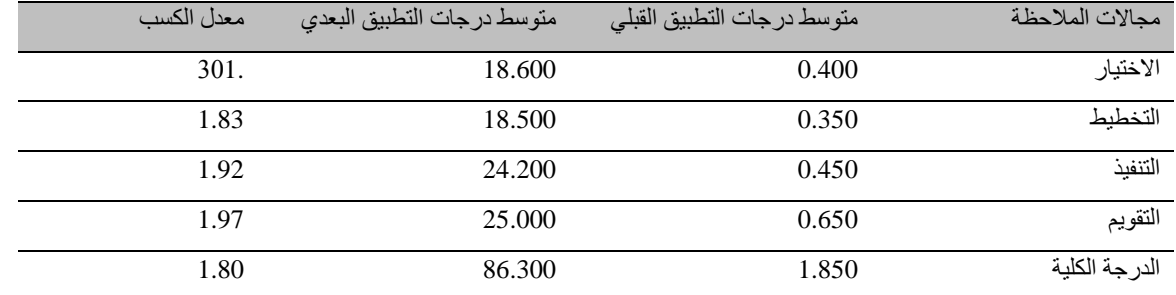

#### **الجدول ) 14 (:** مدى فاعلية البرنامج المقترح لدى لعينة البحث بمقارنة التطبيقين القبلي والبعدي لبطاقة المالحظة

يتضح من جدول رقم (14) أن الإستراتيجية المقترحة تتصف بالفاعلية في تنمية مهارات تصميم الدارات المتكاملة لدى عينة البحث ، حيث بلغت قيم الكسب المعدل للطالب في التطبيق البعدي 1.8 وتلك القيمة < 1.2 وهو المدى الذي حدده بالك لفعالية البرامج التدريبية .

#### **وتتفق النتيجة السابقة مع دراسة كل من:**

(عقل، 2012)، و(Simpson, 2011)، و(لاشىن،2009)، و(OZDEMIR, 2005)، و(OZDEMIR). ).

#### **ويعزو الباحثان هذه النتيجة إلى ما يلي:**

- .1 مدى مالئمة إستراتيجية التعلم بالمشاريع لموضوع الدراسة، وخاصة نمط المجموعات الصغيرة أدى إلى زيادة حجم تأثير اإلستراتيجية.
- 2. إتاحة الفرصة أمام كل مجموعة، باختيار العدد والأدوات والمواد اللازمة لتنفيذ المشروعات العلمية، واستخدامها أدى إلى تنمية مهارات االختيار لدى المجموعات.
- 3. توزيع أوراق عمل على المجموعات، لرسم المخططات الإلكترونية للمشاريع، وتحديد قيم العناصر عليها أدى إلى تنمية مهارات التخطيط .
- 4. إتاحة الفرصة أمام كل مجموعة لاختيار القطع الإلكترونية، وفق العناصر المحددة على المخطط الإلكتروني، وقيمها أدى أيضاً إلى تنمية مهارات التخطيط .
- 5. قيام المجموعات بتوصيل القطع الإلكترونية على لوحة PCB وفقاً للمخطط المطبوع ومراعاة القطبية للعناصر الإلكترونية أدى إلى تنمية مهارات التنفيذ.
	- .6 قيام كل مجموعة بتشغيل المشروع، أمام الطالبات وتوضيح فكرة عمله، والعمل على تطويره أدى ذلك إلى تنمية مهارات التقويم.

#### **توصيات البحث :**

في ضوء نتائج البحث، من فعالية التعلم بالمشاريع في تنمية مهارات تصميم الدارات المتكاملة لدى طالبات الصف العاشر األساسي، فإنه يمكن تقديم التوصيات اآلتية:

- .1 استخدام إستراتيجية التعلم بالمشاريع ، في تدريس وحدة اإللكترونيات واألنظمة.
	- .2 عقد دورات تدريبية للمعلمين، في كيفية توظيف إستراتيجية التعلم بالمشاريع.
- 3. التركيز على المهارات الأدائية وتوجيه المعلمين إلى تنميتها بطريقة منظمة، ومقصودة.
	- .4 تصميم دروس متنوعة في مبحث التكنولوجيا بإستراتيجية التعلم بالمشاريع.
	- 5. التركيز على المشاريع الذي تساعد على تنمية المهار ات المعرفية والأدائية.

#### **مقترحات البحث :**

في ضوء نتائج الدراسة وتوصياتها يقترح الباحثان إجراء الدراسات والبحوث اآلتية:

- در اسة فاعلية إستر اتيجية التعلم بالمشاريع على تنمية مهار ات التفكير الإبداعي لدى طلبة الصف العاشر الأساسي.
	- .2 دراسة أثر إستراتيجيتين للتعلم النشط، في تنمية المهارات اإللكترونية لدى طلبة الصف العاشر األساسي.
		- .3 دراسة فاعلية التعلم بالمشاريع في تنمية مهارات إنتاج الحقائب اإللكترونية لدى الطلبة.
			- .4

#### **مراـجع البحث**

**أوالً : المراـجع العربية:**

أبو حجر، الهام ) 2008 (: **اثر برنامج قائم على الكفااات في تنمية بعض المهارات التكنولوـجية لدى الطالبة المعلمة في الجامعة اإلسالمية**، رسالة ماجستير غير منشورة، كلية التربية، الجامعة اإلسالمية، غزة.

أبو سويرح، أحمد ( 2009 ). **برنامج تدريبي ق**ائم على التصميم التعليمي في ضوء الاحتياجات التدريبية لتنمية بعض المهارات التكنولوجية ل*دى* **معلمي التكنولوـجيا**، رسالة ماجستير غير منشورة، كلية التربية ، الجامعة اإلسالمية، غزة.

أبو علبة، أحمد ) 2012 (. **أثر برنامج يوظف السبورة الذكية في تنمية المهارات العملية في المخططات الكهربائية لطالب الصف التاسع األساسي بغزة**، رسالة ماجستير غير منشورة، كلية التربية، الجامعة اإلسالمية، غزة.

أبو ورد، إيهاب ) 2006 (. **أثر برمجيات الوسائط المتعددة في اكتساب مهارة البرمجة األساسية و االتجاه نحو مادة التكنولوـجيا لدى طالبات الصف العاشر**، رسالة ماجستير غير منشورة، كلية التربية، الجامعة اإلسالمية، غزة.

برغوت، محمود) 2008 (. **اثر استخدام إستراتيجية التعلم المتمركز حول المشكلة على تنمية بعض المهارات في التكنولوـجيا لطالب الصف السادس األساسي بغزة**، رسالة ماجستير غير منشورة، كلية التربية، الجامعة اإلسالمية، غزة.

برهوم، مجدي) 2012 (. **أثر توظيف نظرية رايجلوث التوسعية على تنمية بعض المفاهيم والمهارات التكنولوـجية لدى طالب الصف العاشر األساسي بغزة**، رسالة ماجستير غير منشورة، كلية التربية، الجامعة اإلسالمية، غزة.

الحجار، سهير ) 2012 (. **فاعلية برنامج مقترح قائم على المثيرات البصرية الكتساب المهارات االلكترونية لدى طالبات الصف العاشر األساسي المعاقات سمعيا**، رسالة ماجستير غير منشورة، كلية التربية، الجامعة اإلسالمية، غزة.

الحريري، رافدة ) 2010 (. **طرق التدريس بين التقليد والتجديد**، عمان، األردن، دار الفكر.

حسن، منير ) 2005 (. **برنامج تقني لتنمية مهارة العروض العملية في تدريس التكنولوـجيا لدى الطالبة المعلمة**، رسالة ماجستير غير منشورة، كلية التربية، الجامعة اإلسالمية، غزة.

الحالق، علي ) 2007 (. **اللغة والتفكير الناقد**، عمان، األردن، دار المسيرة.

خميس، محمد عطية) 2003 -أ(: **منتوـجات تكنولوـجيا التعليم**، القاهرة، دار الكلمة.

خميس،محمد عطية) 2003 -ب(: **عمليات تكنولوـجيا التعليم** القاهرة، دار الكلمة.

خميس،محمد عطية) 2006 (: **تكنولوـجيات إنتاج مصادر التعلم**، القاهرة، مكتبة دار السحاب للنشر والتوزيع.

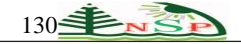

زيتون، عايش ) 2007 (: **النظرية البنائية واستراتيجيات التدريس**، عمان، األردن، دار الشروق.

سعيدي، عبد الله و البلوشي، سليمان ( 2008): **طرائق تدريس العلوم مفاهيم وتطبيقات عملية** ، عمان، الأردن، دار المسيرة <sub>.</sub>

سيد، إمام مصطفى (1990): "مدى فعالية برنامج تدريبي متعدد الأساليب لتعديل بعض أنماط السلوك غير التكيفي لدى المتخلفين عقلياً" دراسة تجر ببية, مجلة كلية التر بية, جامعة أسيوط, العدد الأول, يناير

شاهين، آالء ) 2008 (: **فعالية برنامج بالوسائط المتعددة قائم على منحى النظم في تنمية مهارات توصيل التمديدات الكهربائية لدي طالبات التاسع األساسي**، رسالة ماجستير غير منشورة، كلية التربية ، الجامعة اإلسالمية،غزة.

شقفة، رمزي ) 2009 (: **برنامج تقني في ضوا المستحدثات التقنية لتنمية بعض المهارات اإللكترونية في منهاج التكنولوـجيا لطالبات الصف العاشر األساسي بغزة**، رسالة ماجستير غير منشورة، كلية التربية، الجامعة اإلسالمية، غزة.

الصيعري, هيفاء ) 2010 (: **التعلم بالمشاريع القائم على الويب وأثره على تنمية مهارة حل المشكالت والتحصيل في مادة الحاسب اآللي**, رسالة دكتوراه, جامعة الملك عبد العزيز, السعودية

ضاهر، دينا ) 2012 (: **اثر تطوير وحدة االلكترونيات بمبحث التكنولوـجيا في ضوا المعايير العالمية في تنمية المهارات االلكترونية لدى طالبات الصف العاشر األساسي بغزة** ، رسالة ماجستير غير منشورة، كلية التربية، الجامعة اإلسالمية، غزة.

عابد، عطايا ) 2007 (: **فاعلية برنامج مقترح لتنمية مهارة البرمجة لدى معلمي التكنولوـجيا بغزة**، رسالة ماجستير غير منشورة، كلية التربية ، الجامعة اإلسالمية،غزة.

عقل, مجدي ) 2012 (: **فاعلية إستراتيجية إلدارة األنشطة والتفاعالت االلكترونية في تنمية مهارات تصميم عناصر التعليم بمستودعات االلكتروني لدى طلبة الجامعة اإلسالمية**, رسالة دكتوراه, كلية البنات لآلداب والعلوم والتربية قسم تكنولوجيا التعليم والمعلومات, جامعة عين شمس, مصر.

الفرجاني، عبد العظيم ) 2002 ( **التربية التكنولوـجية وتكنولوـجيا التعليم**، دار غريب، القاهرة، مصر.

الشين، سمر ) 2009 ( : **فاعلية نموذج قائم على المشروعات في تنمية مهارات التنظيم الذاتي والداا األكاديمي في الرياضيات**، الجمعية المصرية للناهج وطرق التدريس، كلية التربية جامعة عين شمس، العدد ( 151 )، ص: (135 - 167).

الوحيدي، أروى ( 2009 ): ا**ثر برنامج مقترح في ضوء الكفايات الالكترونية لاكتساب بعض مهاراتها لدى طالبات تكنولو<b>جيا التعليم في الجامعة اإلسالمية**، رسالة ماجستير غير منشورة، كلية التربية ، الجامعة اإلسالمية،غزة.

وزارة التربية والتعليم ) 1999 (: **مناهج التكنولوـجيا والعلوم التطبيقية** للصفوف من ) 5 – 11 ( ، وزارة التربية والتعليم، فلسطين.

**ثانيا:ً المراـجع األـجنبية:**

ASAN, A., HALILOGLU, Z., (2005)., **IMPLEMENTING PROJECT BASED LEARNING IN COMPUTER CLASSROOM**, *The Turkish Online Journal of Educational Technology, Retrieved* 2/2/2013, from <http://www.tojet.net/articles/v4i3/4310.pdf>

BAŞ, G., BEYHAN, O., (2010). **Effects of multiple intelligences supported project-based learning on students' achievement levels and attitudes towards English lesson**, *INTERNATIONAL ELECTRONIC JOURNAL OF ELEMENTARY EDUCATION, Retrieved* 2/2/2013, fro[m http://www.iejee.com/2\\_3\\_2010/365-385.pdf](http://www.iejee.com/2_3_2010/365-385.pdf)

Beres, P., (2011)., **Project- Based Learning and its Effect on Motivation In the Adolescent Mathematics Classroom**, *The College at Brockport: State University of New York, Retrieved 2/2/2013, from* [http://digitalcommons.brockport.edu/cgi/viewcontent.cgi?article=1040&context=ehd\\_theses](http://digitalcommons.brockport.edu/cgi/viewcontent.cgi?article=1040&context=ehd_theses)

Cooper, J., (1974)., **Measurement and analysis of behavioral techniques**, *Columbus, Ohio Charles*

Erdem, E., (2012)., **Examination of the Effects of Project Based Learning Approach on Students' Attitudes Towards Chemistry and Test Anxiety,** *INTERNATIONAL DIGITAL ORGANIZATION FOR SCIENTIFIC INFORMATION, Retrieved 2/2/2013, from* [http://idosi.org/wasj/wasj17\(6\)12/15.pdf](http://idosi.org/wasj/wasj17(6)12/15.pdf)

Eskrootchi, R., Oskrochi, G., **(**2010)., **A Study of the Efficacy of Project-based Learning Integrated with Computerbased**, *Journal of Educational Technology & Society, Retrieved 2/2/2013, from* [http://www.ifets.info/journals/13\\_1/22.pdf](http://www.ifets.info/journals/13_1/22.pdf)

Graummann, K., (2007). **Project-Based learning**, *National Foundation For Improvement of Education, Retrieved 2/2/2013, from* [www.nfie.org](http://www.nfie.org/)

JENNIFER, R., (2002). **PROJECT-BASED INSTRUCTION Creating Excitement for Learning**, *Education Northwest | Creating Strong Schools and Communities, Retrieved 2/2/2013, from* [http://educationnorthwest.org/webfm\\_send/460](http://educationnorthwest.org/webfm_send/460)

KIBETT, J., (2002). **EFFECT OF PROJECT-BASED LEARNING ON STUDENT PERFORMANCE IN SECONDARY SCHOOL AGRICULTURE**, *Egerton University, Retrieved 2/2/2013, from* [http://www.egerton.ac.ke/theses/EFFECT%20OF%20PROJECT-](http://www.egerton.ac.ke/theses/EFFECT%20OF%20PROJECT-BASED%20LEARNING%20ON%20STUDENT.pdf)[BASED%20LEARNING%20ON%20STUDENT.pdf](http://www.egerton.ac.ke/theses/EFFECT%20OF%20PROJECT-BASED%20LEARNING%20ON%20STUDENT.pdf)

Land, S., Greene, B., (2000), **Project-based learning with the world wide web A qualitative study of resource integration** , *Springer, Retrieved 2/2/2013, from* <http://link.springer.com/article/10.1007%2FBF02313485?LI=true>

Lou, Y., MacGregor, K., (2004)., **Enhancing Project-Based Learning Through Online Between-Group Collaboration**, PBworks *| Online Team Collaboration, Retrieved 2/2/2013, from* [http://cedu521-k](http://cedu521-k-f07.pbworks.com/f/15890039.pdf)[f07.pbworks.com/f/15890039.pdf](http://cedu521-k-f07.pbworks.com/f/15890039.pdf)

Miller,L., (2001)., **Technology instructor at wacona elementary school** , Wacona, Retrieved 2/2/2013, from [http://www.wacona.com](http://www.wacona.com/)

Omale, N., Hung, W., Luetkehans, L., Cooke-Plagwitz, J., (2009), **Learning in 3-D multiuser virtual environments: Exploring the use of unique 3-D attributes for online problem-based learning**, *PBworks | Online Team Collaboration, Retrieved 2/2/2013, from* <http://fabians6351assignments.pbworks.com/f/6325%2BLearning%2Bin%2B3-D%2Bmutiuser.pdf>

ÖZDEMİR, E., (2006). **IN PARTIAL FULFILLMENT OF THE REQUIREMENTS FOR THE DEGREE OF MASTER OF SCIENCE IN SECONDARY SCIENCE AND MATHEMATICS EDUCATION**, Middle East *Technical University, Retrieved 2/2/2013, from* <http://etd.lib.metu.edu.tr/upload/3/12607166/index.pdf>

Shaft, M., (2007)., **A Service-Learning Project Based on Research Supportive curriculum Formate in general laboratory**, *Journal of Mathematical Education*.

Simpson, J., (2011)., **integrating project-based learning in an english language tourism classroom in thai university**, *Australian Catholic University, Retrieved 2/2/2013, from* <http://dlibrary.acu.edu.au/digitaltheses/public/adt-acuvp309.29062011/02whole.pdf>

Sirotiak, T., (2008)., **The effect of problem project-based learning on a desired skill set**, *Iowa State University Research, Retrieved 2/2/2013, from* [http://lib.dr.iastate.edu/cgi/viewcontent.cgi?article=2145&context=etd.](http://lib.dr.iastate.edu/cgi/viewcontent.cgi?article=2145&context=etd)

**المالحق**

**الملحق)1(: بطاقة مالحظة توضحمهارات تصميم الدارات المتكاملة** 

**) وفق إستراتيجية التعليم بالمشاريع ( في كتاب التكنولوـجيا**

**.1**

**.2**

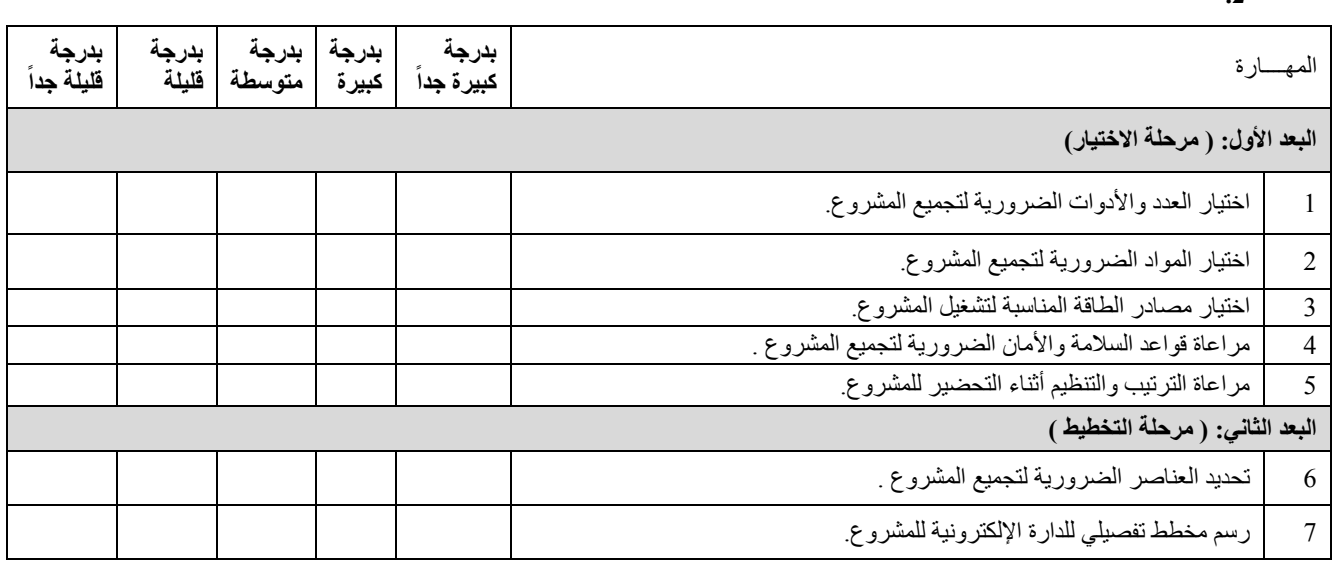

© 2015 NSP Natural Sciences Publishing Cor.

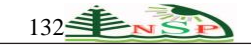

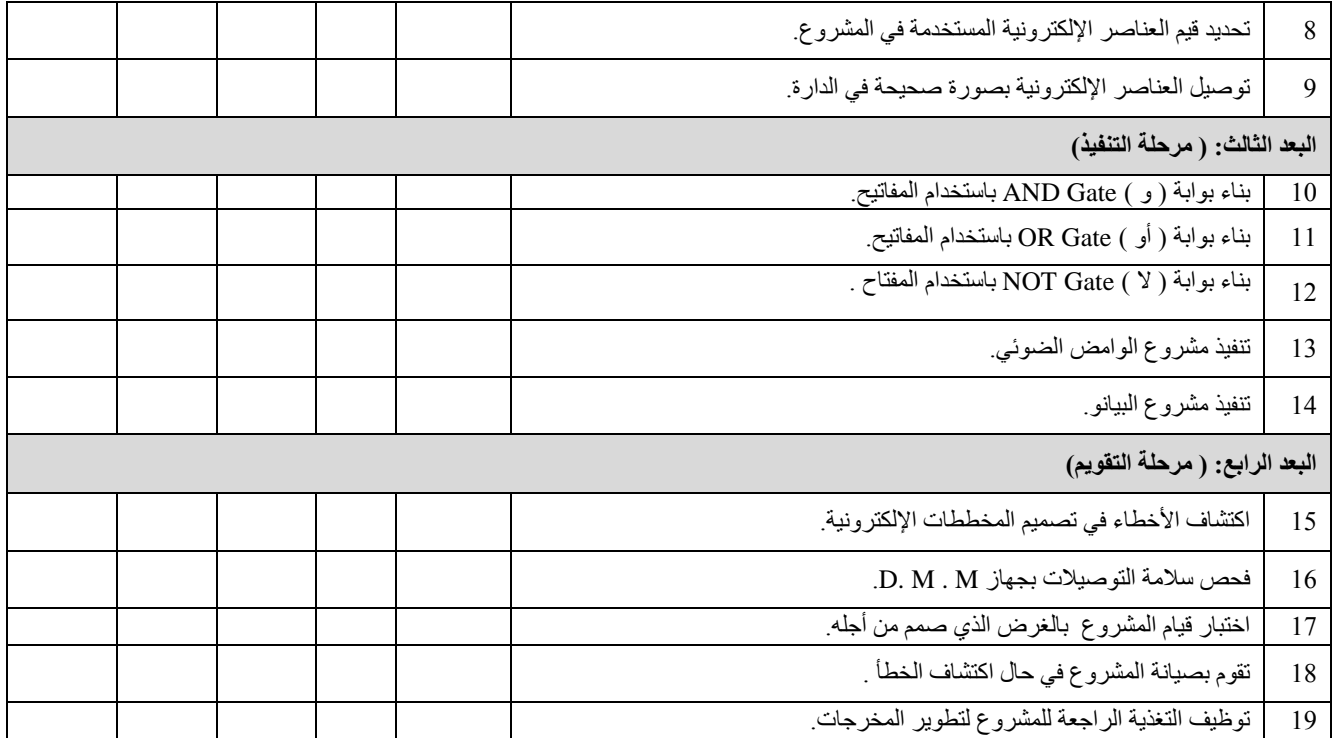

الملحق )2(: **الصورة النهائية لقائمة المهمات**

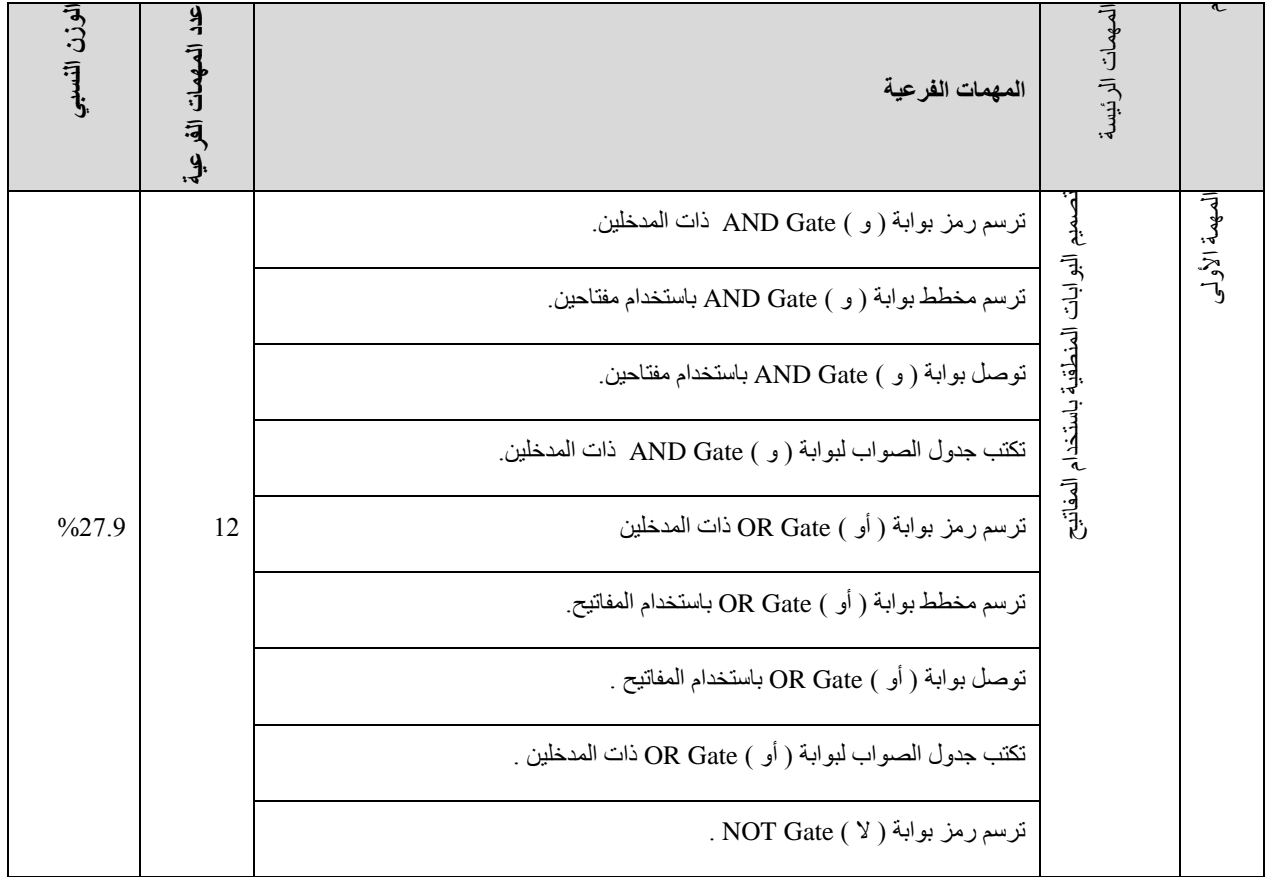

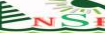

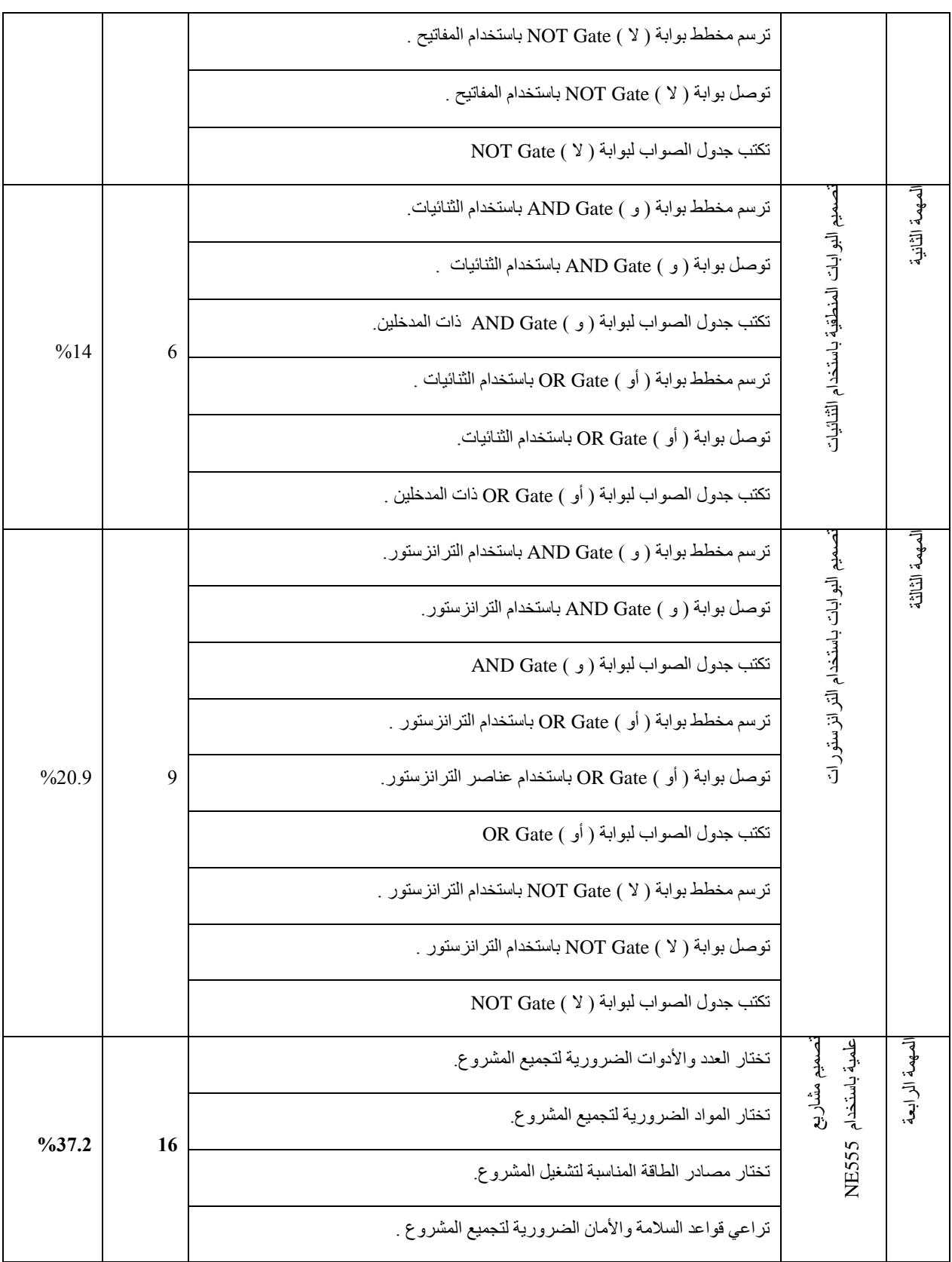

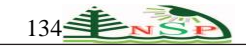

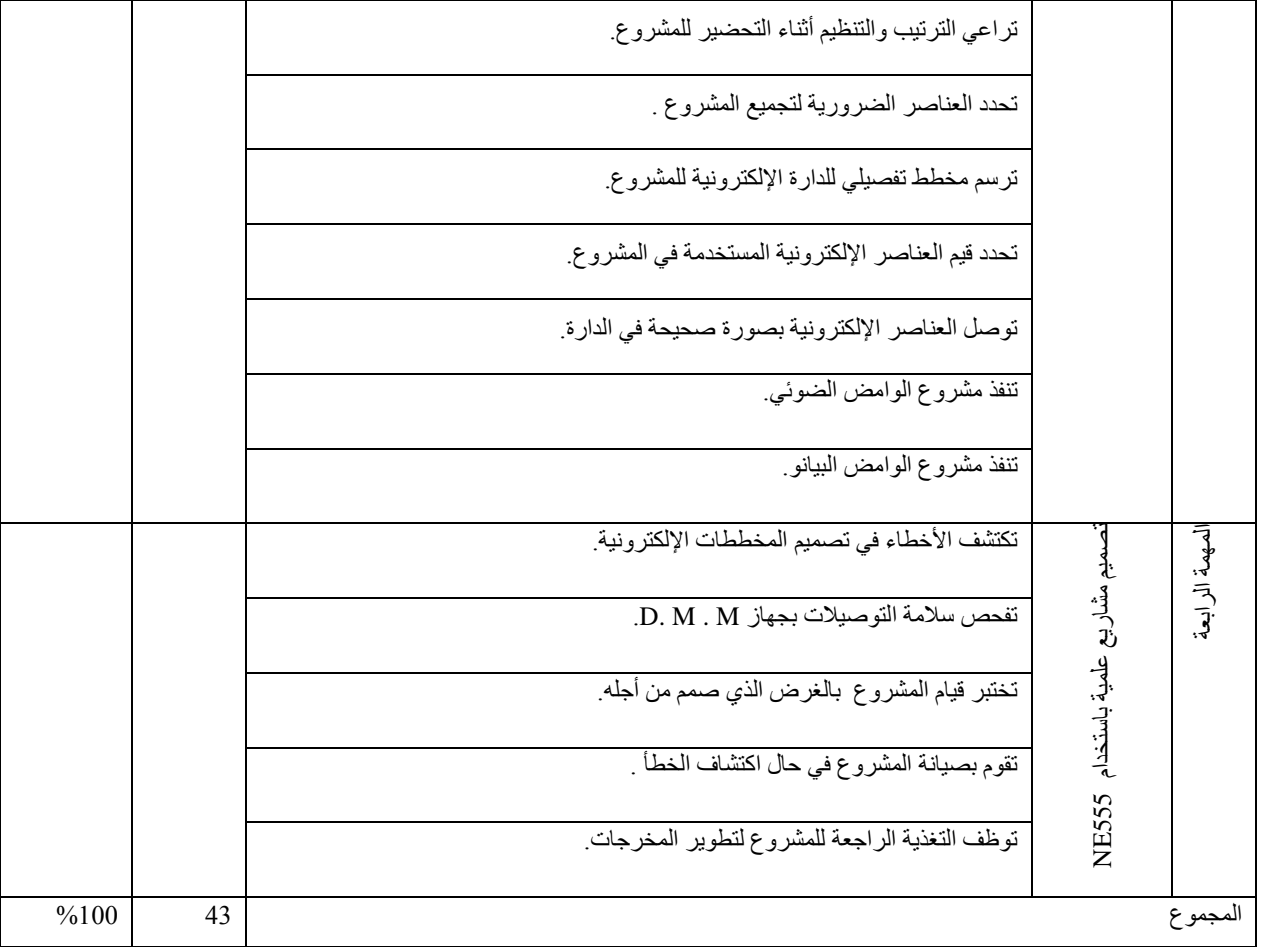

# **ملحق رقم )3(**

**االختبار التحصيلي لقياس مهارات تصميم الدارات المتكاملة في مادة التكنولوـجيا للصف العاشر اختاري اإلـجابة الصحيحة مما يأتي : .**1 يضيء المصباح في مشروع بوابة ) و ( Gate AND ذات المدخلين إذا كان 1 = B + A .  $\circ$  1 = B . A .  $\overline{z}$  1 = B .  $\overline{z}$  1 = A .<sup>1</sup> **.**2 يضيء المصباح في مشروع بوابة ) أو ( Gate OR ذات المدخلين إذا كان أ. A = 1 ب. B = 1 ج.A . B = 1 د. A + B = 1 **.**3 يضيء المصباح في مشروع بوابة ) ال ( Gate NOT باستخدام المفتاح إذا كان  $0 = A$  .  $0 = B + A$  .  $\tau$   $0 = B$  .  $A$  .  $\rightarrow$   $0 = A$  .<sup>1</sup> .4 يحتوي جدول الصواب على أ. نصف االحتماالت ب. كل االحتماالت ج . ثلث االحتماالت د. ربع االحتماالت 5. إذا كان عدد المتغيرات ( المدخلات) للبوابة = 3 فإن عدد الاحتمالات هو  $32.3$   $8.5$   $16.4$   $4.1$ .6 يضيء المصباح في المشروع اآلتي إذا كان

1 = ( C . B ) + A .  $1 = C$  . ( B . A )  $\bar{C}$  1 = ( C . B ) . A .  $\vdash$  1 = ( C + B ) . A . .7تستخدم في تمثيل البوابات المنطقية وبنائها العناصر اآلتية **عدا** واحدة أ. المقاومات ب. المفاتيح ج . الترانزستورات د. الثنائيات .8 يعبر في المخططات اإللكترونية عن بوابة ) و ( AND الرمز أ. ب. ج. د. .9 يمكن تمثيل مشروع بوابة ) و ( Gate AND باستخدام مفتاحين موصلين على أ. التوازي ب. التوالي ج . التوازي والتوالي د. ليس مما سبق .10 يمكن تمثيل مشروع بوابة ) أو ( Gate OR باستخدام مفتاحين موصلين على أ. التوازي ب. التوالي ج . التوازي والتوالي د. جميع ما ذكر .11 يمكن تمثيل بوابة ) ال ( Gate NOT باستخدام مفتاح موصل مع الحمل على أ. التوازي والتوالي ب. التوالي ج . التوازي د. ليس مما سبق .12 يضيء المصباح في مشروع بوابة ) ال ( Gate NOT باستخدام الترانزستور إذا كان جهد القاعدة  $0.7 \text{ V}$ .  $\sim 0.5 \text{ V}$ .  $\tau$  0.3 V  $\sim 0 \text{ V}$ . .13 يضيء المصباح في بوابة ) أو ( Gate OR باستخدام ثنائيين إذا كان أ. 1D انحياز عكسي ب. 2D انحياز عكسي ج . 1D و 2D انحياز عكسي د . 1D أو 2D انحياز أمامي .14 يضيء المصباح في بوابة ) و ( Gate AND باستخدام ثنائيين إذا كان أ. 1D انحياز أمامي ب. 2D انحياز أمامي ج . 1D أو 2D انحياز عكسي د . 1D و 2D انحياز عكسي .<br>15 يُعبر الشكل التي عن عن أ. منظم الجهد ب. الترانزستور ج . المعالجات الدقيقة د. الدارة المتكاملة 16 . من أكثر أشكال الدارات المتكاملة شيوعا من حيث األطراف هو الشكل ذو أ. الصف الواحد ب. الصفان المتوازيان ج . الصف الدائري د. ( أ + جـ ) معاً .17 تتعامل الدوائر المتكاملة الرقمية مع نظام العد أ. الثنائي ب. الثماني ج . العشري د. الستة عشر .18 جميع ما يأتي من خصائص الدارات المتكاملة **عدا** واحدة أ. صغيرة الحجم ب. بطيئة األداء ج . موفرة للطاقة د. متعددة الوظائف .19 الدارة المتكاملة التي تحتوي على أربع بوابات ) و ( AND تحمل الرقم: أ. 7400 ب. 7404 ج . 7408 د. 7432 .20 تستخدم للداللة على الطرف رقم ) 1 ( في الدارات المتكاملة أ. النقطة ب . رقم الدارة ج فتحة المؤشر د.( أ + جـ ) معاً 21 . يمثل الطرف 3 في الدارة المتكاملة ) 555 Timer) أ. المدخل ب.المخرج ج. مصدر التغذية د. األرضي .22 تحتوي الدارة المتكاملة ) 555 Timer ) على العناصر اآلتية **عدا** واحدة أ. ثنائيين ب. 16 مقاومة ج . 25 ترانزستور د. 20 مكثف كيميائي .23 تستخدم الدارة المتكاملة ) 555 Timer ) في جميع المشاريع اآلتية **عدا** واحدة أ. مجس ضوئي ب. منبه ج. وماض د . بيانو

> © 2015 NSP Natural Sciences Publishing Cor.

.24 تستخدم لوحة التجارب ) البالستيكية ( في ما يلي **عدا** واحدة أ. تجميع الدارات ب. تنفيذ الدارات ج. فحص الدارات د. لحام الدارات .25 يعتمد انطالق الصوت في مشروع المنبه مرة كل ثانية تقريباً على قيمة أ. المقاومات ب. المكثفات ج. المقاومات والمكثفات د. قدرة السماعة . .26 جميع ما يلي من المكونات المستخدمة في مشروع الوامض الضوئي **ما عدا واحدة** أ. ب. جـ . د. .27 جميع ما يلي من المكونات المستخدمة في مشروع المنبه **ما عدا واحدة** أ. ب. جـ . د. 

.28 جميع ما يلي من المكونات المستخدمة في مشروع البيانو **عدا** واحدة

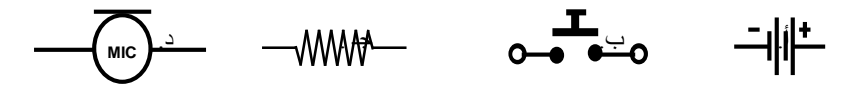

مع تمنياتي للجميع بالتوفيق والنجاح